## NASA TECHNICAL MEMORANDUM

NASA TM X- 62,325

(NASA-TM-X-62325) EQUATION SOLVING PROGRAM FOR AERODYNAMIC LIFTING SURFACE THEORY (NASA) 91 p HC \$7.75 CSCL 01A

N74-16700

T O IA

Unclas G3/01 29934

NASA TM X- 62,325

EQUATION SOLVING PROGRAM FOR AERODYNAMIC LIFTING SURFACE THEORY

Richard T. Medan and Opal J. Lemmer

Ames Research Center Moffett Field, California 94035

and

Computer Sciences Corporation Mountain View, California 94043

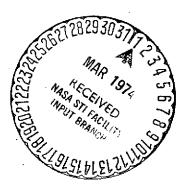

January 1974

## TABLE OF CONTENTS

| 1. | INTRODUCTION        |                                                                                                    |                                                          |
|----|---------------------|----------------------------------------------------------------------------------------------------|----------------------------------------------------------|
| 2. | GENERAL DESCRIPTION |                                                                                                    |                                                          |
| 3. | METHOD              | OF SOLUTION                                                                                                    | 3                                                        |
| 4. | USERS               | INSTRUCTIONS                                                                                                    | 4                                                        |
|    | 4.2 (<br>4.3 f      | INITIAL SETUPAMES' 360/67 TSS<br>CONVERSATIONAL MODEAMES' 360/67 TSS<br>BATCH MODEAMES' 360/67 TSS<br>OTHER COMPUTERS | 4<br>4<br>7<br>9                                         |
| 5. | BASIC               | COMMANDS                                                                                                    | 10                                                       |
|    | 1                   | HALT<br>NEW<br>START                                                                                                  | 10<br>10<br>10                                           |
| 6. | FULL D              | ESCRIPTION OF COMMANDS                                                                                                | 11                                                       |
|    |                     | CONTINUE DCM DCP DPP DSM DSP HALT KNEW NEW NPC NPIND NPS NRHS NSTORE NSUM                                             | 11<br>12<br>12<br>12<br>13<br>13<br>13<br>14<br>14<br>14 |

|     | PCP PIND PSOL RCP RHS RPM START STORE SUMMARY                                                          | 14<br>15<br>15<br>15<br>15<br>16<br>16       |  |
|-----|----------------------------------------------------------------------------------------------------|----------------------------------------------|--|
| 7.  | SAMPLE CASE                                                                                            | 17                                           |  |
| 8.  | SUBROUTINES                                                                                            | 21                                           |  |
|     | 8.1 STOP2 8.2 SOLVIT 8.3 KRUNCH 8.4 AIMFIL 8.5 BCFIL 8.6 BNKFIL 8.7 OBEY 8.8 CVRT                      | 21<br>21<br>21<br>21<br>21<br>21<br>22<br>22 |  |
| 9.  | INPUT FILES                                                                                            | 23                                           |  |
|     | 9.1 AERODYNAMIC INFLUENCE MATRIX FILE<br>9.2 BOUNDARY CONDITION FILE<br>9.3 IDENTIFICATION NUMBER FILE | 23<br>23<br>24                               |  |
| 10. | SOLUTION FILE                                                                                          | 25                                           |  |
| 11. | REFERENCES                                                                                             | 28                                           |  |
|     | FIGURES                                                                                                |                                              |  |
|     | APPENDIX I - OUTPUT FROM SAMPLE CASE                                                                   | 32                                           |  |
|     | APPENDIX II - COMPUTER PROGRAM LISTING                                                                 | 54                                           |  |

# EQUATION SOLVING PROGRAM FOR AERODYNAMIC LIFTING SURFACE THEORY

Richard T. Medan
Ames Research Center
and
Opal J. Lemmer
Computer Sciences Corporation

#### **ABSTRACT**

This document is a description of and user's manual for one of a group of FORTRAN programs which, together, can be used for the analysis and design of wings in steady, subsonic flow according to a kernel function method lifting surface theory. This particular program is the one which solves the sets of simultaneous, linear, algebraic equations arising from the thin wing This program has the capability of striking analysis. out rows and columns of the aerodynamic influence matrix and rows of the associated boundary condition This capability (right hand sides). significantly enhances the effectiveness of the kernel function method of lifting surface theory because studies of the convergence of solutions with the number of control points can be done with the calculation of only a single influence matrix.

# EQUATION SOLVING PROGRAM FOR AERODYNAMIC LIFTING SURFACE THEORY

Richard T. Medan
Ames Research Center
and
Opal J. Lemmer
Computer Sciences Corporation

#### 1 INTRODUCTION

This document is a description of and user's manual for one of a group of FORTRAN programs which, together, can be used for the analysis and design of wings in steady, subsonic flow according to a kernel function method lifting surface theory. This particular program is the one which solves the sets of simultaneous, linear, algebraic equations arising from the thin wing analysis. This program has the capability of striking out rows and columns of the aerodynamic influence matrix and rows of the associated boundary condition vectors (right hand sides). This capability significantly enhances the effectiveness of the kernel function method of lifting surface theory because studies of the convergence of solutions with the number of control points can be done with the calculation of only a single influence matrix.

The theory behind the program is described in ref. 1 while the other, associated computer programs are described in refs. 2-6.

Questions concerning either this document or the computer program or the associated computer programs should be directed to:

R. T. Medan Mail Stop 247-1 Ames Research Center Moffett Field, Ca. 94035

#### 2 GENERAL DESCRIPTION

This computer program solves sets of simultaneous, linear equations derived from an aerodynamic influence matrix which is stored on disk along with the boundary condition matrix. After the solution is obtained it is stored on a disk file for later use by programs which evaluate loads, pressure distributions, etc.

The program can be operated either in a batch or conversational mode. If done conversationally the user is prompted for input. By entering various commands the user can have the solutions stored or printed, the boundary condition matrix printed, spanwise and chordwise control points printed, etc. Operating instructions are given in section 4 while a complete description of the commands is included in sections 5 and 6.

The program has the capability of deleting rows and columns by the use of the DSM, DCM, DSP, DCP, and DPP commands. Deleting rows deletes control points while deleting columns deletes pressure modes. After a case is completed the user has the option of: (1) going through the same file again deleting more rows and/or columns, (2) starting a new wing, or (3) halting the program.

If the wing is symmetric, then the program will employ symmetry to reduce the amount of computation. In the case of wing symmetry the boundary conditions stored on boundary condition file can be symmetric, antisymmetric, or both and the aerodynamic influence matrix can contain symmetric, antisymmetric or both If the boundary types of spanwise pressure modes. file contains both types of boundary condition conditions and the influence matrix file both types of spanwise modes, then the user can obtain solutions for symmetric cases only, antisymmetric cases only, or both.

#### 3 METHOD OF SOLUTION

Householder's method for solving simultaneous linear equations is utilized. This method was chosen because it is applicable to both square and rectangular matrices and in the case of rectangular matrices it is not necessary to least square the matrices first (ref. 7).

There is a storage advantage in that the whole matrix need not be in core at one time. The program reads in only as many rows as there are chordwise control points. The method was taken from ref. 7 and modified to achieve the capability of striking out rows and columns.

This subroutine triangularizes the influence matrix by means of orthogonal transformation matrices which preserve the conditioning of the matrix. This, along with the elimination of the need for a least squares routine greatly improves the numerical accuracy and stability of the solution over that of the Gaussian reduction method.

#### 4 <u>USERS INSTRUCTIONS</u>

#### 4.1 INITIAL SETUP--AMES 360/67 TSS

For either batch or conversational processing the following TSS commands must be given. These commands are required once and only once for each user ID. The first three commands create the identification number file named IDFILE. This file contains four zeroes in binary form.

SHARE MEDAN, FSARTM, INIDFILE CDS MEDAN, IDFILE DELETE MEDAN SHARE MEDAN, FSARTM, LSPROG. V1

### 4.2 CONVERSATIONAL MODE -- AMES 360/67 TSS

See section 4.1 for the initial setup. All integer data should be entered in a 1615 format, all alphanumeric data left justified beginning in column 1.

After logging on proceed as follows:

User: ames usyslib

joblibs sysulib

jblb medan

User: call solvr\$

Prog: ENTER BATCH

User: Carriage return

Prog: ENTER ODISK

User: For terminal output enter carriage return. For output to a disk file enter a positive non-zero number less than 10. For the AMES' TSS system the output will be found on the file named OUTPUT.SOLVR.NX where X is the numerical value of ODISK. The program issues its own DDEF commands so no control cards are

needed. The program uses logical unit 4 for this output.

Prog: ENTER ID1, ID2, ID3

User: Enter identification numbers

- ID1 Identification number of the geometry file from which the AIM and BC files have been derived.
- ID2 Identification number of AIM file.
- 1D3 Identification number of the boundary condition file.

These identification numbers are used to create DDEF's which are issued by the subroutines AIMFIL, BCFIL and BNKFIL. This makes it unnecessary for the user to issue DDEF commands on the TSS system. These numbers are also checked against the identification numbers on the files. This is unnecessary in the TSS version, but would be helpful as an aid in insuring that the correct files are being used if the program were to be converted to another computer.

Prog: ENTER NTYPE

(NTYPE will not be requested for an unsymmetric wing)

User: Enter:

- -1 to obtain solutions to the antisymmetric cases only,
  - 0 to obtain solutions to the symmetric cases only, or
- +1 to obtain solutions for both types of cases.

## MATRIX MANIPULATION AND EQUATION SOLVING PROGRAM

Prog:

+

User:

At this point the user must begin entering commands. After each command he will be prompted for supplemental input or with another + sign indicating that he should enter another command. The full list of commands is given in section 6 while a basic list for the beginner is included in section 5. After the NEW or KNEW command the next input will be ODISK followed by ID1, ID2, ID3, and NTYPE. Use the HALT command to terminate execution.

## 4.3 BATCH MODE -- AMES ' 360/67 TSS

See section 4.1 for the initial setup. All integer data should be entered in a 1615 format, all alphanumeric data left justified beginning in column 1.

CARD 1....AMES USYSLIB

CARD 2....JOBLIBS SYSULIB

CARD 3....JBLB MEDAN

CARD 4....CALL SOLVR\$

CARD 5....T

CARD 6....File identification numbers--ID1, ID2, ID3

- ID1 Identification number of the geometry file from which the AIM and BC files have been derived.
- 1D2 Identification number for AIM file.
- 1D3 Identification number of BC file.

These identification numbers are used to create DDEF's which are issued by the subroutines AIMFIL, BCFIL and BNKFIL. This makes it unnecessary to include control cards on the TSS system. These numbers are also checked against the identification numbers on the files. This is unnecessary in the TSS version,

but would be helpful as an aid in insuring that the correct files are being used if the program were to be converted to another computer.

Card 7....NTYPE (omit for an unsymmetric wing).

#### Enter:

- -1 to obtain solutions to the antisymmetric cases only.
  - 0 to obtain solutions to the symmetric cases only.
- +1 to obtain solutions for both types of cases.
- NEXT.....Follow by cards containing commands (described in sections 5 and 6) in columns 1-3 each followed by a card containing command arguments (if the command calls for arguments) as specified in section 6. Following a NEW or KNEW command input resumes with card 6. The HALT command must be the last card of the input deck.

#### 4.4 OTHER COMPUTERS

Remove all calls to BCFIL, AIMFIL, BNKFIL, OBEY, and CVRT in the main program and use appropriate tape or disk control cards in their place. These, hopefully, are the only changes that need to be made since considerable effort was made to code the program in standard FORTRAN. Then follow the instructions, where appropriate, in section 4.2 and 4.3.

#### 5 BASIC COMMANDS

These commands will enable a new user to run the program without deleting rows or columns or having any options. The solutions will be stored. There is no input associated with these commands.

HALT.....Terminates program. This command is needed and is the last item of input.

NEW.....Begin a new wing.

START.....Begin processing.

## 6 FULL DESCRIPTION OF COMMANDS

In this section the commands which control the flow of the program are described. In all cases the first three letters of a command are sufficient input. All numeric fields are to be entered in a 1615 format. All alphanumeric data is to be left justified and begin in column 1. The input associated with some of the commands is prompted for in conversational processing and in batch processing is to be on cards immediately following the command card. All commands except HALT may be issued more than once. This is especially useful in the conversational mode for correcting data entered in error. Many commands have opposite commands (i.e. STORE and NSTORE); the one given most recently is the one that governs. The commands are given below in alphabetical order:

#### CONTLNUE

EFFECT....Causes processing to continue in the batch mode when an erroneous command is encountered. Otherwise execution will terminate. In the conversational mode an invalid command message will be issued and processing will continue.

## <u>DCM--Delete Chordwise Modes</u>

Input....NMAX2
Effect...Will limit the number of chordwise modes to
 NMAX2. NMAX2 must be ≤ any previously
 entered NMAX2 and must be ≤ the original
 number of chordwise modes, NMAX.

#### <u>DCP--Delete Chordwise control Points</u>

Input....(PDEL)--an integer array of not more than 17 points to be deleted. The array must be in ascending order. The indices referred to are always the original indices (i.e. if there were 5 chordwise control points and the user deleted the 2nd and 4th, then the indices of the remaining points would be 1, 3, 5 and not 1, 2, 3).

Effect....The chordwise control points specified are deleted.

#### <u>DPP--D</u>elete a <u>P</u>articular <u>P</u>oint

input....P,M (P and M are integers)--These are
 always the original indices. P denotes the
 chordwise control point number (P = 1 denotes
 the point closest to the leading edge). M
 denotes the spanwise control point number (M
 = 1 denotes the spanwise control point
 closest to the right side edge).

Effect....The control point with the indices P,M will be deleted.

#### <u>DSM--Delete Spanwise Modes</u>

input....KK2; The new maximum number of spanwise
 modes. The number includes all modes, not
 just the ones being used. For example if
 KK2 were 11, then this would include 6
 symmetric and 5 antisymmetric modes. KK2
 must be ≤ to any previously entered KK2
 and/or ≤ KK.

Effect....Limits the new maximum number of spanwise modes to KK2.

#### <u>DSP--Delete Spanwise Control Points</u>

input....(MDEL) --an integer array of not more than 17
points to be deleted. These always refer to
 the original control points and must be in
 ascending order.

Effect....The spanwise control points with indices in array (MDEL) will be deleted.

#### HALT

Effect....Terminates execution.

#### KNEW

Effect...Begins a new wing leaving the following commands in effect: STORE or NSTORE, SUM or NSUM, PCP or NPCP, RHS or NRHS, CONTINUE, PIND or NPIND.

#### <u>NEW</u>

Effect....Begins a new wing resetting all commands and variables to their default settings.

#### **NPC**

Effect...Reverses effect of PCP command; the control points will not be printed. (Sets logical variable POINTS to .FALSE.). This command need not be given unless the PCP command was previously given since this command reflects the default status.

#### NPIND

Effect...Reverses effect of PIND command; indices of rows and columns retained will not be printed. Sets logical variable PIND to .TRUE. This command need not be given unless the PIND command was previously given since this command reflects the default status.

#### NPS

Effect...Reverses the effect of PSOL command; the solutions will not be printed. This command need not be given unless the PSOL command was previously given since this command reflects the default status.

#### NRHS

Effect...Reverses the effect of RHS command; the right hand sides will not be printed. This command need not be given unless the RHS command was previously given since this command reflects the default status.

#### NSTORE

Effect....Reverses effect of STORE command--solutions will not be stored on solution file. Since STORE is a default this command must be issued to prevent solutions being stored.

#### NSUM

Effect....Reverses effect of SUMMARY command--a summary of commands will not be printed. This command need not be given unless the SUM command was previously given since this command reflects the default status.

<u>PCP--Print Control Points</u>

Effect....Control points will be printed.

<u>PIND</u>--<u>P</u>rint <u>IND</u>ices

Effect....The indices of rows and columns retained will be printed.

PSOL--Print SOLutions

Effect.... Solutions will be printed.

RCP--Restore Control Points

Effect...Restores the control points to that set originally on the influence matrix and boundary condition files. This command can be used if the conversational user accidently specifies the wrong control points with the DCP or DSP commands.

RHS--Right Hand Sides

Effect....Right hand sides will be printed.

RPM--Restore Pressure Modes

Effect...Restores the pressure modes. This command can be used if the conversational user accidently gives a smaller value for NMAX2 or KK2 (DCM and DSM commands) than intended.

#### START

Effect...Causes processing to begin. This is the last command that can be given for a particular solution. After the solution has been obtained and (if NSTORE has not been given) stored, the user may delete more rows and/or columns and obtain more solutions.

#### MATRIX MANIPULATION AND EQUATION SOLVING PROGRAM

#### STORE

Effect....Solutions will be stored on solution file.
This command need not be given unless the
NSTORE command was previously given since
this command reflects the default status.

#### SUMMARY

Effect.... A summary of commands will be printed.

#### <u>ISS</u>

input.....A TSS command of 80 characters or less.

Effect....The command is passed to the AMES' TSS operating system. After the system processes the command, control returns to the program. This command is a special one for the AMES' TSS version of the program.

#### 7 SAMPLE CASE

A sample conversational terminal session on the Ames' 360/67 TSS computer system is reproduced in this section with additional comments added in parenthesis. During this session 5 sets of solutions were determined. Each set consisted of 2 symmetric cases and 1 antisymmetric case. Each of these solution sets was derived from the <u>same</u> influence matrix to illustrate how one can study the convergence of the kernel function method in a very efficient manner (i.e. influence matrices which are submatrices of larger influence matrices are not calculated).

For the first solution set the entire influence matrix was used (i.e., no control points or pressure modes were deleted). The chordwise control points used and the numbering of these control points are shown in fig. 1 while the spanwise control points and numbering are shown in fig. 2. For this case the total number of control points equalled the total number of pressure modes. (30 for the symmetric cases and 25 for the antisymmetric case)

For the second solution set the number of spanwise pressure modes was decreased from 11 to 5 (3 symmetric and 2 antisymmetric modes) while no control points were deleted. The solution thus obtained was a solution in the least squares sense (30 or 25 equations in either 15 or 10 unknowns).

For the third solution set the odd numbered spanwise control points were deleted leaving the spanwise control points shown in fig. 3. Since the effect of row and column deletion are accumulative, this left as many control points as unknowns (15 for the symmetric cases and 10 for the antisymmetric cases).

For the fourth solution set the second and fourth chordwise control points were deleted leaving chordwise control points on the leading edge, mid-chord, and trailing edge. Also the number of chordwise pressure modes was reduced from 5 to 3 leaving as many equations as unknowns (9 for the symmetric case and 6 for the unsymmetric case).

For the fifth case it was desired to consider 3

chordwise control points and chordwise pressure modes and 11 spanwise control points and spanwise pressure modes. For this it was necessary to restore all the control points and pressure modes using the RCP and RPM commands. Then the second and fourth chordwise control points were deleted and the number of chordwise pressure modes was reduced to 3, yielding the desired matrix.

The output from the following session is given in Appendix II:

```
LOGON userid, password, terminal id
AMES USYSLIB
JOBLIBS SYSULIB
JBLB MEDAN
CALL SOLVR$
ENTER BATCH
(carriage return)
ENTER ODISK
 OUTPUT IS ON ...OUTPUT.SOLVR.N1...
 CANCELLED: DDNAME FT04F001 UNKNOWN
(Messages such as the above occur
                                       because of the
automatic file defining feature and do not indicate any
error.)
ENTER IDD1, IDD2, IDD3
   4
      2
            9
 CANCELLED: DDNAME FT11F001 UNKNOWN
 CANCELLED: DDNAME FT08F001 UNKNOWN
ENTER VALUE FOR NTYPE, O FOR SYMMETRIC, -1 FOR
ANTI-SYMMETRIC, 1 FOR BOTH
    1
PCP
PSOL
RHS
SUMMARY
TSS
CPUTIME?
 4.350 SECONDS
START
```

```
104= 15
 CANCELLED: DDNAME FT12F001 UNKNOWN
TSS
CPUTIME?
 9.208 SECONDS
DSM
ENTER NEW MAXIMUM NUMBER OF SPANWISE MODES OLD MAXIMUM
ORIGINAL VALUE WAS 11
 - 5
+
PIND
START
1D4 = 16
TSS
CPUTIME?
 11.996 SECONDS
DSP
ENTER SPANWISE CONTROL POINTS TO BE DELETED, 17 MAXIMUM
ASCENDING ORDER
        3
    1
START
1D4= 17
TSS
CPUTIME?
  14.072 SECONDS
DCP
ENTER CHORDWISE POINTS TO BE DELETED 17 MAXIMUM IN
ASCENDING ORDER
    2
D CM
ENTER NEW NUMBER OF CHORDWISE MODES OLD VALUE IS 5
ORIGINAL VALUE WAS 5
    3
START
104 = 18
```

```
TSS
CPUTIME?
 15.956 SECONDS
RCP
RPM
DCP
ENTER CHORDWISE POINTS TO BE DELETED 17 MAXIMUM IN
ASCENDING ORDER
    2 4
DCM
ENTER NEW NUMBER OF CHORDWISE MODES OLD VALUE IS 5
ORIGINAL VALUE WAS 5
START
ID4= 19
TSS
CPUTIME?
  18.529 SECONDS
HALT
PROGRAM TERMINATED BY HALT COMMAND
TERMINATED: STOP
PRINT_OUTPUT.SOLVR.N1, PRTSP=EDIT, STATION=RMT05
PRINT BSN=2232, 300 LINES
LOGOFF
```

#### 8 SUBROUTINES

- 8.1 STOP2 This subroutine prints an error message and terminates execution. It assumes an 80 character message with words of 4 characters each. If the message from the calling program is not this long, then some garbage will appear at the end of the message. This program will require revision in the FORMAT statement if the program is used on a system with word length differing from 4 characters.
- 8.2 SOLVIT Equation solving subroutine which uses Householder's method described in section 3.
  Also see the program listing for more documentation.
- 8.3 KRUNCH This subroutine is used in determining the arrays (INDCOL) and (INDROW) which are the indices of rows and columns to be retained. See the program listing for further explanation.
- 8.4 AIMFIL This subroutine is used in the AMES' TSS version only. Its purpose is to issue a RELEASE command and DDEF command for the influence matrix file.
- 8.5 BCFIL This subroutine is used in the AMES' TSS version only. Its purpose is to issue a RELEASE command and a DDEF command for the boundary condition file.
- 8.6 BNKFIL This subroutine is used in the AMES' TSS version only. Its purpose is to issue a RELEASE command and a DDEF command for the solution file.

## MATRIX MANIPULATION AND EQUATION SOLVING PROGRAM

- 8.7 OBEY

  This is an Ames' library subroutine used for passing commands from the program to the TSS operating system.
- 8.8 CVRT This is an Ames' library program used for preparing RELEASE and DDEF commands for use in OBEY.

#### 9 INPUT FILES

The following disk files are read by the program. For a complete description of the information on the files see refs. 2-3. The AMES' TSS version of the program issues its own DDEF commands for the files, so none need be given. For other systems appropriate control cards will have to be supplied for units 8, 9, 11, and 12.

#### 9.1 Aerodynamic Influence Matrix File (AIM file)

This file is a variable record length file and is read from unit 11.

The first record contains identification and title information plus information about the size of the matrix and location of spanwise and chordwise control points.

The second and subsequent records contain the influence matrix itself. This file is generated by the influence matrix program (ref. 2).

On the Ames' TSS system this file has the name AIM.XI.XJ where I is the numerical value of ID1 and J is the numerical value of ID2.

#### 9.2 Boundary Condition File (BC file)

This file is a variable record length file read from unit 8.

The first record contains identification and title information plus information identifying the type and number of symmetric and antisymmetric cases.

The next NSYM records are right-hand sides for

symmetric cases where NSYM equals the number of symmetric cases. The next NASYM records are the right-hand sides for antisymmetric cases where NASYM equals the number of antisymmetric cases. In the case of an unsymmetric wing there will be NSYM + NASYM right-hand sides.

This file is generated either by the geometry program (ref. 2) or the boundary condition program (ref. 4).

On the Ames' TSS system this file has the name BC.XI.XK where I is the numerical value of ID1 and K is the numerical value of ID3, which is determined from IDFILE at the time the program is run and is found in the program output.

#### 9.3 Identification Number File

This file is read from unit 9 and rewritten on unit 9.

This file contains identification mumbers in binary form. The fourth number of the file is the one used to identify the solution. Whenever solutions are to be stored the file is read and updated. This new identification number is then written on the solution file.

On the Ames' TSS system this file has the name IDFILE.

#### 10 SOLUTION FILE

This is a binary file with variable record lengths and is written on unit 12. The AMES' TSS version issues its own DDEF commands (control cards) for the file so none need be given by the user. On the Ames' TSS system this file has the name BNK.XI.XJ.XK.XL where I is the numerical value of ID1, J is the numerical value of ID2, K is the numerical value of ID3, and L is the numerical value of ID4. On another system appropriate control cards will have to be supplied for unit 12.

#### FIRST RECORD

ID1, ID2, ID3, ID4, TITLE, SYM, NSYM, (BCS(1),1=1,10), (BCAS(1),1=1,10), NMAX2, KK2, JJ, PPNEW, MMNEW, NROWSA, DELTAO, EPS, MACH

| IDI         | Identification number of the geometry file from which AIM file and BC files were derived.        |
|-------------|--------------------------------------------------------------------------------------------------|
| 1D2         | Identification number from AIM file.                                                             |
| 103         | Identification number from BC file.                                                              |
| 104         | Identification number assigned to this solution.                                                 |
| (TITLE(26)) | Title information.                                                                               |
| SYM         | Logical variable whose value is .TRUE. for a symmetric wing and .FALSE. for an unsymmetric wing. |
| NSYM .      | Number of symmetric cases.                                                                       |
| NASYM       | Number of antisymmetric cases.                                                                   |
| (BCS)       | Ten element logical array identifying the types of the symmetric cases.                          |
| (BCAS)      | Ten element logical array identifying the types of the antisymmetric cases.                      |

#### MATRIX MANIPULATION AND EQUATION SOLVING PROGRAM

NMAX2 New number of chordwise modes.

KK2 New number of spanwise modes.

JJ The number of spanwise integration points used by the influence matrix program. This number comes from the AIM

file.

PPNEW New number of chordwise points.

MMNEW New number of spanwise points.

NROWSA The number of rows after deletion.

This number is equal to the number of control points actually used. If both symmetric and antisymmetric solutions have been obtained, then NROWSA is equal to the number of control points used for

the symmetric cases.

DELTAO Parameter in the calculation of the

influence matrix.

EPS Parameter in the calculation of the

influence matrix.

MACH Mach number (floating point).

#### NEXT NSYM RECORDS

(X(J), J=1, NROWSA)

The nonzero coefficients, Bnk, of the expansion for the pressure for the symmetric cases. These are stored so as to be compatible with the following READ statement:

READ(12)((BNK(N,K),N=1,NMAX2),K=1, KK2,KJUMP)

where KJUMP=2 if the wing is symmetric or KJUMP=1 if the wing is unsymmetric.

#### MATRIX MANIPULATION AND EQUATION SOLVING PROGRAM

### NEXT NASYM RECORDS

(X(J), J=1, NROWSA)

The nonzero coefficients, Bnk, of the expansion for the pressure for the antisymmetric cases. These are stored so as to be compatible with the following READ statement:

READ(12)((BNK(N,K),N=1,NMAX2),K=KJUMP,KK2,KJUMP).

#### 11 REFERENCES

- Medan, R. T.: Improvements to the Kernel Function Method of Steady, Subsonic Lifting Surface Theory. NASA Rept. No. TMX-62,327, Mar. 1974.
- Medan, R. T.: Geometry Program for Aerodynamic Lifting Surface Theory. NASA Rept. No. TMX-62,309, Sept. 1973.
- 3. Medan, R. T., and Ray, K. S.: Influence Matrix Program for Aerodynmaic Lifting Surface Theory. NASA Rept. No. TMX 62,324, Dec. 1973.
- 4. Medan, R. T., and Ray, K. S.: Boundary Condition Program for Aerodynamic Lifting Surface Theory, NASA Rept. No. TMX-62,323, Dec. 1973.
- Medan, R. T., and Ray, K. S.: Normal Loads Program for Aerodynamic Lifting Surface Theory, NASA Rept. No. TMX-62,326, Feb. 1974.
- Medan, R. T., and Ray, K. S.: Plotting Program for Aerodynamic Lifting Surface Theory, NASA Rept. No. TMX-62,321, Nov. 1973.
- 7. Tulinius, J.; Clever, W.; Niemann, A.; Dunn, K.; and Gaither, B.: Theoretical Prediction of Airplane Stability Derivatives at Subcritical Speeds. Rept. no. NA-72-803, North American Rockwell Corp., 1972.

FIGURES

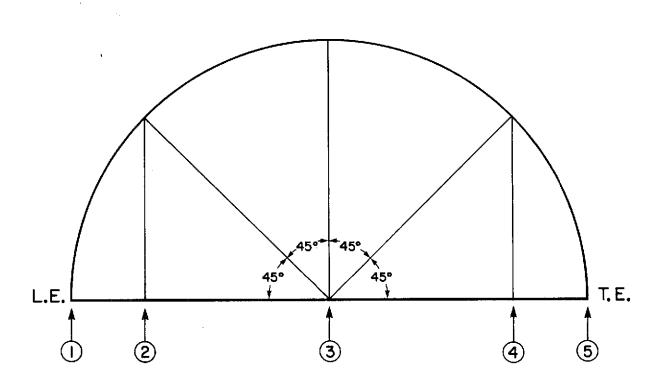

Figure 1 - The Chordwise Control Point Distribution and Numbering Scheme for the Sample Case.

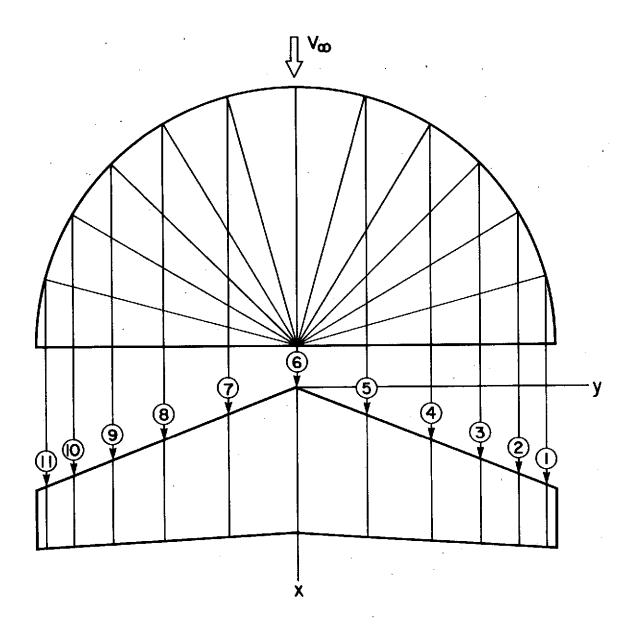

Figure 2 - The Spanwise Control Point Distribution and Numbering Scheme for the Sample Case. (Note: The wing in the figure is not the wing used in the sample case.)

## APPENDIX I

OUTPUT FROM SAMPLE CASE

```
DETERMINATION OF BNK COEFFIC
RECTANGULAR WING
IDI
102
103
104
JJ
        = 191
UNSYM
MODES
NTYPE
PPNEW
MMNCM
           11
NMAX 2
KK2
CATIBO
            4.0000
MACH
            0.0000
PCS
        = TTFFFFFFF
BCAS
        = FTFFFFFFF
SUMMARY OF COMMANDS
PCP
PSOL .
RHS
SUMMARY.
TSS
START
CHORDWISE CONTROL POINTS USED
   0.00000
   0.14645
   0.50000
   0.85355
```

1.00000

## SPANWISE CONTROL POINTS USED

0.96593

0.96603

0.70711

0.50000

0.25882

-0.00000

# BOUNDARY CONDITIONS AT ORIGINAL CONTROL POINTS: (L.E. TO T.E.. RIGHT TIP TO LEFT TIP)

# CASE 1

| 1.00000 | 1.00000 | 1.00000 | 1.00000 | 1.00000 |
|---------|---------|---------|---------|---------|
| 1.00000 | 1.00000 | 1.00000 | 1.00000 | 1.00000 |
| 1.00000 | 1.00000 | 1.00000 | 1.00000 | 1.00000 |
| 1.00000 | 1.00000 | 1.00000 | 1.00000 | 1.00000 |
| 1.00000 | 1.00000 | 1.00000 | 1.00000 | 1.00000 |
| 1.00000 | 1.00000 | 1.00000 | 1.00000 | 1.00000 |

# CASE 2

| 0.00000 | 0.14645 | 0.50000 | 0.85355 | 1.00000 |
|---------|---------|---------|---------|---------|
| 0.00000 | 0.14645 | 0.50000 | 0.85355 | 1.00000 |
| 0.00000 | 0.14645 | 0.50000 | 0.85355 | 1.00000 |
| 0.00000 | 0.14645 | 0.50000 | 0.85355 | 1.00000 |
| 0.00000 | 0.14645 | 0.50000 | 0.85355 | 1.00000 |
| 0.00000 | 0.14645 | 0.50000 | 0.85355 | 1.00000 |

NUMBER OF CONTROL POINTS = 30 NUMBER OF PRESSURE MODES = 30

THE DETERMINANT OF (A-TRANSPOSE) \*A = 0.11773389E 22

# SOLUTION FOR SYMMETRIC CASES

|   | ÇASE 1     | CASE 2     |
|---|------------|------------|
| 1 | 0.9592875  | 0.2937329  |
| 2 | -0.3434652 | 0.6579308  |
| 3 | -0.0878328 | -0.0227847 |
| 4 | -0.0263244 | 0.0056143  |
| 5 | -0.0096903 | -0.0019472 |
|   |            |            |

```
6 0.1084463
                 0.0032115
 7 -0.1937814
                 0.0297757
                -0.0201028
 8 -0.1148094
9 -0.0630316
                 0.0021874
10 -0.0266566
                -0.0050513
11 0.0439750
                 0.0042856
12 -0.0883476
                -0.0059570
                -0.0120187
13 -0.0770952
14 -0.0612980
                -0.0035019
15 -0.0312412
                -0.0055371
                 0.0031349
16 0.0233391
17 -0.0468022
                -0.0057873
18 -0.0452612
                -0.0070768
19 -0.0428134
                -0.0045091
                -0.0042022
20 -0.0246244
                 0.0017669
21 0.0119725
22 -0.0239923
                -0.0034023
                -0.0037836
23 -0.0237498
24 -0.0236830
                -0.0030724
                -0.0024254
25 -0.0144601
                 0.0005621
26 0.0036820
                -0.0010958
27 -0.0073745
                -0.0011825
28 -0.0073520
29 -0.0074018
                 -0.0010369
                -0.0007719
30 -0.0046311
```

BOUNDARY CONDITIONS AT ORIGINAL CONTROL POINTS (L.E. TO T.E. RIGHT TIP TO LEFT TIP)

| 0.96593 | 0.96593 | 0.96593 | 0.96593 | 0.96593 |
|---------|---------|---------|---------|---------|
| 0.86603 | 0.86603 | 0.86603 | 0.86603 | 0.86603 |
| 0.70711 | 0.70711 | 0.70711 | 0.70711 | 0.70711 |
| 0.50000 | 0.50000 | 0.50000 | 0.50000 | 0.50000 |
| 0.25882 | 0.25882 | 0.25882 | 0.25882 | 0.25882 |

NUMBER OF CONTROL POINTS = 25 NUMBER OF PRESSURE MODES = 25

THE DETERMINANT OF (A-TRANSPOSE) \*A = 0.38441723E 18

SOLUTION FOR ANTI-SYMMETRIC CASES

#### CASE 1

- 1 0.3958588
  - 2 -0.3087006
  - 3 -0.1107676
  - 4 -0.0433692
  - 5 -0.0158296
  - 6 0.0606708
  - 7 -0.1169108
  - 8 -0.0854544
  - 9 -0.0566794
- 10 +0.0255904

| 11  | 0.0270721  |
|-----|------------|
| 12  | -0.0544521 |
| 13. | -0.0503660 |
| 14  | -0.0443864 |
| 15  | -0.0238526 |
| 16  | 0.0141472  |
| 17  | -0.0283824 |
| 18  | -0.0277684 |
| 19  | -0.0272557 |
| 20  | -0.0161263 |
| 21  | 0.0062318  |
| 22  | -0.0124904 |
| 23  | -0.0124014 |
| 24  | -0.0124801 |
| 25  | -0.0077080 |

SOLUTION FOUND AND STORED

FINISHED

```
30
```

```
DETERMINATION OF BNK COEFFICIENTS
                             11-13-73
                   AR = 2
RECTANGULAR WING
IDL
102
            2
ID3
104
           16
JJ
        = 191
UNSYM
MODES
NTYPE
PPNEW
MMNEW
NMAX2
KK2
            4.0000
DELTAG
            0.0000
MACH
BCS
        = TTFFFFFFFF
BCAS
        = FTFFFFFFF
SUMMARY OF COMMANDS
TSS
DSM
PIND
START
CHORDWISE CONTROL POINTS USED
   0.00000
   0.14645
   0.50000
   0.85355
   1.00000
```

# SPANWISE CONTROL POINTS USED

0.96593 0.86603 0.70711 0.50000 0.25882 -0.00000

# INDICES OF COLUMNS TO BE RETAINED

| 1  | 2  | 3  | 4       | 5  | 11 | 12 |
|----|----|----|---------|----|----|----|
| 13 | 14 | 15 | 4<br>21 | 22 | 23 | 24 |
| 25 |    |    |         |    |    |    |

# INDICES OF ROWS TO BE RETAINED

| 1  | 2      | 3       | 4      | 5  | 6  | 7  |
|----|--------|---------|--------|----|----|----|
| 8  | 9      | 10      | 11     | 12 | 13 | 14 |
| 15 | 16     | 17      | 18     | 19 | 20 | 21 |
| 22 | 23     | 24      | 25     | 26 | 27 | 28 |
| 29 | 30     |         |        |    |    |    |
|    | 05 600 | STOOL D | ÁTMITC | 30 |    |    |

NUMBER OF CONTROL POINTS = 30 NUMBER OF PRESSURE MODES = 15

THE DETERMINANT OF (A-TRANSPOSE)\*A = 0.92918963E 09

SOLUTION FOR SYMMETRIC CASES

```
CASE 1
                    CASE 2
                   0.2933132
  1 0.9563015
 2 -0.3391642
                   0.6583294
  3 -0.0858390
                  -0.0223944
                   0.0057314
  4 -0.0247415
  5 -0.0088764
                  -0.0018154
  6 0.1117279
                   0.0036379
 7 -0.2003296
                   0.0290937
  8 -0.1217275
                 -0.0213837
 9 -0.0688910
                   0.0018656
10 -0.0288136
                  -0.0055897
11 0.0466561
                   0.0046587
12 -0.0936345
                  -0.0063517
13 -0.0796093
                  -0.0128674
14 -0.0597491
                  -0.0029139
15 -0.0285094
                  -0.0053198
INDICES OF COLUMNS TO BE PETAINED
                              10
                                      16
                                             17
                8
  6
               20
18
        19
INDICES OF ROWS TO BE RETAINED
         2
                                5
                                              7
                3
  1
                                       6
                              12
         Ģ
  8
               10
                       11
                                      13
                                             14
15
               17
                       18
                              19
                                      20
                                             21
        16
22
        23
               24
                       25
NUMBER OF CONTROL POINTS =
                               25
NUMBER OF PRESSURE MODES =
                               10
```

THE DETERMINANT OF (A-TRANSPOSE) \*A = 0.74841275E 06

## CASE 1

- 1 0.3965770
- 2 -0.3107769
- 3 -0.1147077
- 4 -0.0454141
- 5 -0.0156609
- 6 0.0668647
- 7 -0.1312739
- 8 -0.0916794
- 9 -0.0548593
- 10 -0.0220116

SOLUTION FOUND AND STORED

FINISHED

£

```
DETERMINATION OF BNK COEFFICIENTS
                             11-13-73
RECTANGULAR WING
                    AR = 2
IDI
ID2
            2
103
            9
          17
ID4
        = 191
JJ
UNSYM
MODES
MTYPE
PPNEW
MMNEW
NMAX2
KK2
            4.0000
DELTAG
MACH
            0.0000
BCS
        * TTFFFFFFF
BCAS
        = FTFFFFFFF
SUMMARY OF COMMANDS
TS5
DSP
START
CHORDWISE CONTROL POINTS USED
   0.00000
   0.14645
   0.50000
```

0.85355

## SPANWISE CONTPOL POINTS USED

0.86603

0.50000

-0.00000

## INDICES OF COLUMNS TO BE RETAINED

| 1  | 2       | 3  | 4  | 5  | 11 | 12 |
|----|---------|----|----|----|----|----|
| 13 | 2<br>14 | 15 | 21 | 22 | 23 | 24 |
| 25 |         |    |    |    |    |    |

#### INDICES OF ROWS TO BE RETAINED

| 6       | 7      | 8        | Ġ      | 10 | 16 | 17 |
|---------|--------|----------|--------|----|----|----|
| 18      | 19     | 20       | 26     | 27 | 28 | 29 |
| 30      |        |          |        |    | ·  |    |
| NUMBER  | OF COL | NTROL PO | INTS = | 15 |    |    |
| NUMB ER | OF PRE | ESSURE M | ODES = | 15 |    |    |

THE DETERMINANT OF (A+TRANSPOSE) \*A = 0.17823940E 07

## SOLUTION FOR SYMMETRIC CASES

|   | CASE 1     | CASE 2     |
|---|------------|------------|
| 1 | 0.9548624  | 0.2930498  |
| 2 | -0.3345991 | 0.6591860  |
| 3 | -0.0790099 | -0.0212807 |
| 4 | -0.0175583 | 0.0067213  |
| 5 | -0.0047418 | -0.0010586 |
|   |            |            |

```
6 0.0948424
                  0.0012067
  7 -0.1665186
                  0.0335271
  8 -0.0880090
                 -0.0156435
  9 -0.0367432
                  0.0053368
 10 -0.0117176
                 -0.0023978
 11 0.0195498
                  0.0010045
 12 -0.0393625
                  0.0000173
 13 -0.0300078
                 -0.0045080
                  0.0009768
 14 -0.0172923
 15 -0.0065783
                 -0.0012288
INDICES OF COLUMNS TO BE RETAINED
 6
                             10
                                     16
                                            17
        19
 18
               20
INDICES OF ROWS TO BE RETAINED
 6 -
                             10
                                    16
                                        17
               20
 18
        19
NUMBER OF CONTROL POINTS =
                             10
NUMBER OF PRESSURE MODES =
```

THE DETERMINANT OF(A-TRANSPOSE)\*A = 0.86715039E 04

SOLUTION FOR ANTI-SYMMETRIC CASES

CASE 1

1 0.3885300 2 -0.2940048

3 -0.0962846

4 -0.0290404

5 -0.0077760

6 0.0452002

7 -0.0878599

8 -0.0553636 9 -0.0276744

10 -0.0093136

SOLUTION FOUND AND STORED

FINISHED

```
Ξ
```

```
DETERMINATION OF BNK COEFFICIENTS
RECTANGULAR WING
101
102
ID3
           18
104
JJ
        = 191
UNSYM
MODES
NTYPE
PPNEW
MMNEW
NMAX2
KK2
DELTAD
             4.0000
MACH
             0.0000
BCS
        = TTFFFFFFF
BCAS
        = FTFFFFFFF
SUMMARY OF COMMANDS
TSS
DCP
DC<sub>M</sub>
START
CHORDWISE CONTROL POINTS USED
   0.00000
   0.50000
   1.00000
```

SPANWISE CONTROL POINTS USED

0.86603

0.50000

-0.00000

INDICES OF COLUMNS TO BE RETAINED

1 2 3 11 12 13 21 22 23

INDICES OF BOWS TO BE RETAINED

6 8 10 16 18 20 26 28 30

NUMBER OF CONTROL POINTS = 9

NUMBER OF PRESSURE MODES = 9

THE DETERMINANT OF (A-TRANSPOSE) \*A = 0.10721305E 05

SOLUTION FOR SYMMETRIC CASES

CASE 1 CASE 2

1 0.9595866 0.2921880

2 -0.3473339 0.6642578

3 -0.0799000 -0.0210888

4 0.1041752 0.0008584

5 -0.1885846 0.0355538

6 -0.0907550 -0.0151825

7 0.0233645 0.0011664

8 -0.04/7085 -0.0001797

9 -0.0314681 -0.0043278

```
INDICES OF COLUMNS TO BE PETAINED
```

6 7 8 16 17 18.

INDICES OF ROWS TO BE RETAINED

6 8 10 16 18 20 NUMBER OF CONTROL POINTS = 6 NUMBER OF PRESSURE MODES = 6

THE DETERMINANT OF (A-TRANSPOSE)\*A = 0.41941284E 03

SOLUTION FOR ANTI-SYMMETRIC CASES

CASE 1

1 0.3961701

2 -- 0.3133379

3 -0.0981125

4 0.0517030

5 -0.1026420

6 -0.0576963

SOLUTION FOUND AND STORED

FINISHED

```
DETERMINATION OF BNK COEFFICIENTS
                              11-13-73
                    AR = 2
RECTANGULAR WING
IDI
102
103
          19
104
        = 191
JJ
UNSYM
MODES
NTYPE
PPNEW
            11
MMNEW
NMAX2
KK2
            11
             4.0000
DELTAO
             0.0000
MACH
        = TTFFFFFFF
RCS
         = FTFFFFFFF
BCAS
SUMMARY OF COMMANDS
TSS
PCP
RPM
DCP
DC M
START
CHORDWISE CONTROL POINTS USED
    0.00000
    0.50000
    1.00000
```

#### SPANWISE CONTROL POINTS USED

0.96593

0.86603

0.70711

0.50000

0.25882

-0.00000

## INDICES OF COLUMNS TO BE RETAINED

| 1   | 2  | 3       | 11 | 12 | 13 | 21 |
|-----|----|---------|----|----|----|----|
| 22  | 23 | 3<br>31 | 32 | 33 | 41 | 42 |
| 4.3 | 51 | 52      | 53 |    |    |    |

## INDICES OF ROWS TO BE RETAINED

| 1           | 3     | 5        | 6      |   | 8  | 10 | 11   |
|-------------|-------|----------|--------|---|----|----|------|
| 13          | 15    | 16       | 18     |   | 20 | 21 | - 23 |
| 25          | 26    | 28       | 30     |   |    |    |      |
| NUMBER      | OF C  | ONTROL   | POINTS | = | 18 |    |      |
| MILLION CO. | OF DE | 00001100 | MODES  |   | 18 |    |      |

THE DETERMINANT OF (A-TRANSPOSE) \*A = 0.62640890E 14

#### SOLUTION FOR SYMMETRIC CASES

| CASE 1    | CASE 2     |
|-----------|------------|
| 0.9661451 | 0.2932169  |
| 0.3604457 | 0.6623058  |
| 0.007533  | _0_0225272 |

```
4 0.1228009
                  0.0036634
                  0.0301290
 5 -0.2260956
                 -0.0194774
 6 -0.1176664
                  0.0054766
 7 0-0547528
                 -0.0082956
 8 -0.1107294
 9 -0.0782859
                 -0.0114408
                  0.0039528
10 0.0287693
11 -0.0575409
                 -0.0074988
                 -0.0065170
12 -0.0435586
13 0.0140763
                  0.0021257
14 -0.0280615
                 -0.0041540
15 -0.0213801
                 -0.0033279
                  0.0006469
16 0.0041469
                 -0.0012729
17 -0.0082601
                 -0.0010010
18 -0.3063017
INDICES OF COLUMNS TO BE RETAINED
                              17
                                     18
                                             26
                       16
                8
 6
         7
                       37
                              38
                                     46
                                             47
 27
        28
               36
 48
INDICES OF ROWS TO BE RETAINED
                                             11
                               В
                                     10
         3
                5
                        6
 1
                                     21
                                             23
               16
        15
                       18
                              20
 13
 25
NUMBER OF CONTROL POINTS =
                              15
NUMBER OF PRESSURE MODES =
                              15
```

THE DETERMINANT OF (A+TRANSPOSE) \*A = 0.43119084F 12

## SOLUTION FOR ANTI-SYMMETRIC CASES

#### CASE 1

- 1 0.4065139
- 2 -0.3341637
- 3 -0.1126727
- 4 0.0720457
- 5 -0.1435348
- 6 -0.0877573
- 7 0.0336897
- 8 -0.0677919
- 9 -0.0501169
- 10 0.0170100
- 11 -0.0339469
- 12 -0.0258488
- 13 0.0071492
- 14 -0.0142447
- 15 -0.0108606

SOLUTION FOUND AND STORED

FINISHED

APPENDIX II

COMPUTER PROGRAM LISTING

```
INTEGER UCI, U6, UCO, U8, U20, U11, U12, UNSYM, PP, P, CHTYPE, SHTYPE,
     IPDEL, HOLD, PPNEW, OD 16K
     LOGICAL BCS, BCAS, INVERS, READA, BATCH, STORE, RHS, COMSUM,
     POINTS. CONTIN, CONV. PSOL, PIND, SKIP, CHECK, OPENG, SYM, ASYM,
     28CS2, BCAS2
      REAL MACH
      REAL HALS, NEWS, KNES, NSTS, NSUS, NPCS, NRHS, NPSS, NPIS
C
      DIMENSION PDEL(17), MOEL(17), TITLE(26), INDROW(100),
     11NDCOL(100), INDDEL(100), CARDIM(4,100), ETACP(47),
     2NINDEX(47), CHICP(20), ALFA(80,10), BCS(10), BCAS(10),
     3XETACP(47), A(1000), AR(120),
     41L(120), ATA(80,90), XCHICP(20), RHSRES(20), X(80,10),
     5AINV(1,100), LIST3(2,25), LIST1(20), LIST2(47), BCS2(10), BCAS2(10)
    TITSSOM IS ONLY USED TO STORE AMES! TSS COMMANDS.
      DIMENSION TSSCOM(20)
      EQUIVALENCE (AINV(1,1), XETACP(1)), (MDEL(1), PDEL(1)),
     1(XCHICP(1),A(1))
C....NX SHOULD HE THE FIRST DIMENSION OF (X) AND SHOULD BE
C ... AS LARGE AS THE NUMBER OF MODES TOTAL. THE SECOND DIM-
C.... ENSION OF (X) SHOULD BE AS LARGE AS THE NUMBER OF CASES
C .... (BOTH SYMMETRIC AND ANTISYMMETRIC).
C.... NB SHOULD HE THE FIRST DIMENSION OF (ALFA) AND SHOULD HE
C .... AS LARGE AS THE NUMBER OF CONTROL POINTS BEFORE ANY
C.... ARE DELETED. THE SECOND DIMENSION OF (ALFA) SHOULD BE AS
C...LARGE AS THE NUMBER OF CASES BEING TREATED.
      DATA UC1/5/.UC0/6/.U8/8/.U20/09/.U11/11/.U12/12/.BLANK /1H /,
     ICASE/4HCASE/, IFMT/0/, NX/80/, NB/80/, NAINV/1/.
     ZINVERS/.FALSE./.READA/.TRUE./.NCOMK/100/
      DATA HALS / 3HHAL /
       DATA NEWS / SHNEW /
       DATA KNES / SHKNE /
      DATA DOMS / SHOCK
       DATA DSMS / 3HDSM /
       DATA DEPS / 3HDEP
```

```
DATA DSPS / 3HDSP /
      DATA DPPS / 3HDPP
      DATA CONS / SHOUN
      DATA STAS / 3HSTA
      DATA NSTS / 3HNST
      DATA STOS / 3HSTO
      DATA SUMS / 3HSUM
      DATA NSUS / 3HNSU
      DATA PCPS / 3HPCP
      DATA NPCS / SHNPC
      DATA RHSs / 3HRHS
      DATA NRHS / SHNRH
      DATA PSOS / 3HPSD
     DATA NPSS / 3HNPS
      DATA PINS / 3HPIN
      DATA NPIS / 3HNPI
      DATA SETS / 3HSET
      DATA TSSS / 3HTSS
      DATA RPMS / 3HRPM
      DATA RCPS / 3HRCP
C
      OPENS . FALSE.
      COM = BLANK
      WRITE (UCO, 801)
C
      ESTABLISH WHETHER THIS IS A BATCH OR CONVERSATIONAL JOB
      READ(UCI, 799) BATCH
      CONV = NOT BATCH
C
   17 CONTINUE
      IND # 6
      IND * 1 WHEN BOTH SYMMETRIC AND ANTISYMMETRIC SOLUTIONS
C
C
      ARE TO BE OBTAINED
C
          . O WHEN ONLY ONE TYPE OF SOLUTION IS TO BE
            OBTAINED.
      L1371(1) # 0
      LIST2(1) = 0
      ASYM = FALSE.
      IF (OPENA) ENDFILE UA
```

```
IF (OPENS) CALL OBEY (16, 16 HRELEASE FTO 4FOOL)
       UA = UCO
       IF (CONV) WRITE (UCO, 815)
       READ(UCI,810)ODISK
       IF (ODISK.NE.O) U6 = 4
       IF (U6.NE.UCO) OPENSE TRUE
       IF (.NOT. OPENS) GO TO 18
    ... FOR AMES! ISS SYSTEM ONLY. OREY SENDS COMMANDS TO ISS.
 C....CVRT IS A LIBRARY PROGRAM FOR IN-CORE READ, REWIND, WRITE,
       ODISK # HOD (MAXO(1, ODISK), 10)
       WRITE( UCO, 931) ODISK
       CALL UBEY(16,16HRELEASE FT04F001
       CALL CYRT (ODISK. 1.
      1 44H(IDDEF FT04F001, OUTPUT_SOLVE_NI, 11,6X)
       24,8,8H(8A4)
       CALL OBEY(32.X)
       REWIND 4
    18 CONTINUE
~ C
 C
       ENTER ID NUMBERS
       IF (CONV) WRITE (UCO.820)
       READ(UCI, 810) IDD1, IDD2, IDD3
       IF (IDD1.NE.0) CHECK a .TRUE.
 C
       CHECK IF FALSE SUPPRESSES CHECKING OF AIM AND
 C
       BC FILE IDENTIFICATION NUMBERS
 C
       SKIP . FALSE.
       SKIP WHEN TRUE SUPPRESSES READING OF BOUNDARY CONDITION
       FILE--IT IS SET TO TRUE WHEN A CASE IS COMPLETED AND
       MORE SOLUTIONS ARE TO BE OBTAINED BY DELETING ROWS AND
       COLUMNS
       OPEN AND READ AIM FILE
       ON STANDARD COMPUTER REMOVE FOLLOWING CALL AND OPEN
       STATEMENTS AND ATTACH STATEMENT NUMBER 20 TO READ
       STATEMENT
```

```
C....FOR AMES: TSS VERSION ONLY. AIMFIL ISSUES DOEF TO OPEN
C....AIM FILE.
      CALL AIMFIL(IDD1,1002)
      READ(U11) ID1, ID2, NSEQ, TITLE, NTITL, PP, CWTYPE, MM, MREF,
     1SWTYPE, NMAX, KK, MODES, UNSYM, LMIN, LMAX, JJMAX, JJ, MACH, EPS,
     2DELTAO. (CHICP(I), Iel, PP), (NINDEX(I), Iml, HM),
     3(ETACP(M), Mal, MM)
C
      PP
             * NUMBER OF CHORDWISE CONTROL POINTS
C
             - NUMBER OF SPANWISE CONTROL POINTS ON ENTIRE WING
      MM
      MODES - TYPES OF MODES AVAILABLE
C
                          O = SYMMETRIC ONLY
              LESS THAN O & ANTI-SYMMETRIC ONLY
              HORE THAN O # ALL MODES AVAILABLE
C
      UNSYM - SYMMETRY INDICATOR
                     NOT O # UNSYMMETRIC WING
                          A = SYMMETRIC WING
      CHICP - LOCATIONS OF CHORDWISE CONTROL POINTS
      ETACP - LOCATION OF SPANWISE CONTROL POINTS
C
      ASYM
             m TRUE FOR UNSYMMETRIC WING
             # .FALSE. FOR SYMMETRIC WING
C
             . TRUE. FOR SYMMETRIC WING
      SYM
C
             # FALSE FOR UNSYMMETRIC WING
      IF (UNSYM. NE. 0) ASYM . TRUE.
      SYM . NOT ASYM
      UNLESS CHECK # .FALSE. CHECK TO BE SURE ID ON FILES
C
C
      MATCH THOSE READ IN
C.... THIS CHECKING IS NOT NECESSARY FOR THE AMES! VERSION, RUT IS
C....DONE ANYWAY.
      IF (.NOT.CHECK) GO TO 43
      IF(ID1.EG.IDD1) GO TO 35
      IF (BATCH) CALL STOP> (UCO, i IDD) DOES NOT MATCH AIM FILE ,
     1FLOAT(ID1))
      PAUSE : IDDI DOES NOT MATCH AIM FILE VALUE!
```

```
35 IF(ID2.EQ,IDD2) GO TO 43
      IF (BATCH) CALL
     ISTOP2(UCO, : IDD> READ IN DOES NOT MATCH AIM VALUE :,
     2FLOAT(102))
      PAUSE : IDDS DOES NOT MATCH AIM FILE VALUE :
      OPEN BOUNDARY CONDITION FILE
43
      CONTINUE
   ... ACFIL ISSUES DDEF CONTROL CARD FOR AMES! TSS VERSION.
      CALL BCFIL(ID1, IDD3)
      READ(UR) ID1, ID3, TITLE, UNSYM, NSYM, NASYM, (BCS(I),
     11=1,10),(BCAS(I),1=1,10),PP,CWTYPE,MM,MMP,MMPA,MREF,
     ZSWTYPE, (XCHICP(I), I=1, PP), (NINDEX(I), I=1, MMP),
     3(XETACP(I), Is1, MMP)
      NSYM .
             - NUMBER OF SYMMETRIC CASES
      NASYM - NUMBER OF ANTI-SYMMETRIC CASES
      MMP
             * NUMBER OF SPANWSIE CONTROL POINTS USED FOR
               THE SYMMETRIC CASES
      MMPA
             m NUMBER OF SPANWISE CONTROL POINTS USED FOR
               THE ANTI-SYMMETRIC CASES
      XCHICP & LOCATIONS OF CHORDWISE CONTROL POINTS
      XETACP # LOCATIONS OF SPANWISE CONTOROL POINTS
      TF(.NOT.CHECK) GO TO 60
      IF (ID1_EG.IDD1) GO TO 48
      IF(BATCH) CALL STOP2(UCO, 1 RC FILE AND AIM FILE DO NOT
     THAVE MATCHING ID (FLOAT(ID))
      PAUSE ! BC FILE AND AIM FILE DO NOT HAVE MATCHING ID !
   48 IF (IDD3.EQ.ID3) GO TO 60
      IF (BATCH) CALL STOP2 (UCO.
     1' IDD3 DOES NOT MATCH BC FILE VALUE '.FLOAT(ID3))
      PAUSE IIDDS DOES NOT MATCH BC FILE VALUE!
      CHECK THAT CHORDWISE AND SPANWISE LOCATIONS MATCH ON
      TWO FILES
   60 00 61 I =1.PP
```

```
IF(CHICP(I).EQ.XCHICP(I)) GO TO 61
     IF (BATCH) CALL STOP2
     1(U6, ) CHORDWISE CONTROL POINTS ON FILES DO NOT MATCH 1.
     2FLOAT(I))
     PAUSE ICHORDWISE CONTROL POINTS DO NOT MATCH!
   61 CONTINUE
      DO 62 I = 1,MMP
      IF(FTACP(I).EQ.XETACP(I)) GO TO 62
      IF(BATCH) CALL STOP2(U6, ISPANNISE CONTROL POINTS DO NOT
     1 MATCH ON 2 FILES AT INDEX 1. FLOAT(I))
      PAUSE ISPANNISE CONTROL POINTS DO NOT MATCH!
  62 CONTINUE
      INITIALIZE VARIABLES
      KJUMP . > FOR SYMMETRIC WING
            # 1 FOR UNSYMMETRIC WING
      IF(SYM) KJUMP . 2
      IF(ASYM) KJUMP # 1
      KKS # KK
      XAMM = SXAMM
      NROWS - PP
      12 = 0
      L3 = 0
      PPNEH - PP
      NTYPE # 0
      MMNEH = MM
      MIDDLE & MOD(MM, >) *MMP
      IF(SYM) GO TO 65
      IF (Modes.GT.0) Go to 70
      IF (BATCH) CALL STOP2 (U6,
         I UNSYM WING BUT NOT ALL MODES ARE AVAILABLE I,
     2FLOAT(MODES))
      PAUSE TUNSYM WING BUT NOT ALL MODES ARE AVAILABLE TO
   6m IF(CONV) WRITE(UCO,840)
C
      READ IN VALUE FOR NYYPE
          0 = SYMMETRIC CASES
         -1 - ANTISYMMETRIC CASES
```

C

C

C

```
1 . BOTH SYMMETRIC AND ANTISYMMETRIC CASES
C
      FOR AN UNSYMMETRIC WING NIVPE # 6
      READ (UCI, 810) NTYPE
      IF (MODES.GT.O) GO TO 85
      IF (MODES, EQ. O. AND . NTYPE, EQ. 0) GO TO 75
      IF (MODES LT. O. AND NTYPE LT. O) GO TO 80
      IF (MODES . EQ. O. AND . NTYPE . GT. O) GD TO A8
      IF (MODES.LT.O.AND.NTYPE.GT.O) GD TO 69
      IF (BATCH, AND, NTYPE, LT. 0) CALL STOP > (U6,
     11 ANTI-SYMMETRIC MODES ARE NOT AVAILABLE !,
     2FLOAT (MODES))
      IF (BATCH AND NTYPE GE O) CALL
     1STOP2(Ub, 1 SYMMETRIC MODES ARE NOT AVAILABLE 1,
     2FLOAT (MODES))
      IF (NTYPE.LT.O)
     1PAUSE FANTI-SYMMETRIC MODES ARE NOT AVAILABLE!
      IF (NTYPE.GE.O) PAUSE
     1) SYMMETRIC MODES ARE NOT AVAILABLE!
       GO 10 65
   68 NTYPE # n
       WRITE (UCO, 881)
      60 TO 75
   69 NT.YPE # #1
       WRITE (UCD, 86)
       GD TO 80
      INDDEL IS AN ARRAY CONTAINING INDICES OF COLUMNS OR
       ROWS TO RE DELETED
      INDROW IS AN ARRAY INITIALLY FILLED WITH INDICES OF ALL
      ROWS FOR THE PARTICULAR TYPE OF WING.
       INDCOL IS AN ARRAY INITIALLY FILLED WITH INDICES
      OF ALL COLUMNS FOR THE PARTICULAR CASE!
       AFTER EACH DELETION A CALL IS MADE TO SUBROUTINE KRUNCH
       AFTER WHICH INDROW CONTAINS INDICES OF ROWS TO RE
      RETAINED OR INDCOL CONTAINS INDICES OF COLUMNS TO
C
       BE RETAINED.
       NRECD - NUMBER OF LOGICAL RECORDS
       NCOLSB - NUMBER OF COLUMNS BEFORE DELETION OF
                UNWANTED COLUMNS
```

```
NCOLSA . NUMBER OF COLUMNS AFTER DELETION OF
C
               UNWANTED COLUMNS.
C
      NROWSB . NUMBER OF ROWS BEFORE DELETION OF UNWANTED
C
               Rnws
      NROWSA & NUMBER OF ROWSA AFTER DELETION OF UNWANTED
C
C
               Rows.
C
      UNSYMMETRIC WING
   70 NXR = PP + MM
      NCOLSBENMAX + KK
      NRECDS . MM
      GO TO 120
      SYMMETRIC BOUNDARY CONDITIONS ONLY
   75 NXR = PP + MMP
      NCOLSB # NMAX *((KK+1)/2 )
      NRECDS . MMP
      NXC = NCOLSB
      60 TO 121
C
      SYMMETRIC WING WITH ANTI-SYMMETRIC B. C. ONLY
   80 NXR # PP # MMPA
      NRECDS . MMPA
      NXC = NMAX + (KK/2)
      NEOLSE . NXC
      GO TO 121
      SYMMETRIC CASES FOR SYMMETRIC WING WITH ROTH
C
      SYMMETRIC AND ANTI-SYMMETRIC BOUNDARY CONDITIONS
   85 IF(NTYPF.LT.0) GO TO 95
      NXC = NMAX +((KK+1)/2)
      NCOLSB # NMAX # KK
      NXR = PP + MMP
      NRECDS - MMP
      IX = 6
      DD 90 I # 1.KK,2
      L = (I+1) + NMAX + 1
      K m L + NMAX - 1
```

```
DO 90 J = L,K
      IX = IX + 1
   90 INDCOL(IX) = J
      GO TO 123
Ċ
      ANTI SYMMETRIC CASES FOR A SYMMETRIC WING WITH BOTH
      SYMMETRIC AND ANTI-SYMMETRIC BOUNDARY CONDITIONS
   95 NXC = NMAX = ( KK /2)
      NROWSH = PP + MMP
      SPACE PAST THE SYMMETRIC BOUNDARY CONDITIONS AS THEY
      ARE NOT NEEDED
      00.96 I = 1.NSYM
   96 READ(US)
      NCOLSB = NMAX + KK
      TY = 0
      DO 97 I = 2,KK,2
      L = (I=1) + NMAX + 1
      K s L + NMAX = 1
      DO 97 J = L.K
      IX = IX + 1
   97 INDCOL(1x) m J
      NXR m MMPA . PP
      NRECDS . MMPA
      GO TO 123
  120 NXC = NMAX + KK
  121 00 122 I # 1.NXC
  122 INDCOL(I) = I
  123 DO 124 I = 1.NXR
  124 INDROW(I) # I
      NROWSB = NXR
      N2 m NXC
      N'S B NXR
      NEOLSA . NXC
      NROWSA = NXR
      NSYM2 AND NASYM2 ARE THE NUMBERS OF SYMMETRIC AND ANTI-
```

```
C.... SYMMETRIC SOLUTIONS TO BE OBTAINED AND BCS2
  C....AND BCASE DENOTED THE TYPES OF CASES.
        NSYMZENSYM
        MASYMESMASYM
        DO 130 I=1.10
        BCS2(1) BCS(1)
        BCAS2(I)=BCAS(I)
  130
        IF (UNSYMINE O OR NTYPE GT O) GO TO 150
        IF(NTYPE,LT.0) GO TO 140
        NASYMZEO
        DO 132 I=1.10
        BCAS2(I) #. FALSE.
  132
        CONTINUE
        GO TO 150
  140
        NSYMERO
        DO 142 Is1,10
        BCS2(I) #. FALSE.
on 142
        CONTINUE
F 150
        CONTINUE
  C
        NCOM = 0
        IF (COM.EQ. KNES) GO TO 200
  Ü
        INITIALIZE COMMANDS
    15% STORE # TRUE.
        COMSUM . FALSE.
        POINTS . FALSE.
        RHS = FALSE
        PSOL & FALSE
        CONTIN - CONV
        PIND . FALSE.
    200 CONTINUE
        NEOH = NCOH + 1
        IF (NCOM, GT, NCOMK) CALL STOP2 (U6,
       11 TOO MANY COMMANDS 1, FLOAT (NCOM) )
  C
        IF (CONV) WRITE(UCO,845)
        READ(UCI, 805) (CARDIM(I, NEOM), Is1, 4)
```

```
COM # CARDIM(1, NEOM)
210 CONTINUE
    IF (COM .EQ. HALE) GO TO
                                225
    IF (COM _EQ. NEWS) GO TO
                                 17
    IF (COM .EQ. KNES) GO TO
                                 17
    IF (COM .Eg. DCMs) GO TO
                                340
     IF (COM .EQ. DSMs) GO TO
                                360
     IF (COM .EQ. DCPs) GO TO
                                370
     IF (cOM .EQ. DSPs) GO TO
                                390
     IF (COM .EQ. DPP&) GO TO
                                398
     IF (COM .EQ. CONS) GO TO
                                235
     IF (COM .EQ. STAR) GO TO
                                400
    IF (COM .EQ. NSTS) GO TO
                                211
    IF (COM .EQ. STOS) GO TO
                                212
     IF (COH .EQ. SUMS) GO TO
                                213
     IF (COM LEG. NSUR) GO TO
                                214
    IF (COM _EQ. PCPs) GO TO
                                215
     IF (COM .EQ. NPCS) GO TO
                                216
     IF (COM .EQ. RHSs) Go To
                                217
     IF (COM .EQ. NRMs) GO TO
                                218
     IF (COM .EQ. PSOS) GO TO
                                219
     IF (COM LEG. NPSS) GO TO
                                550
     IF (COM _EQ_ PINS) GO TO
                                221
     IF (COM .EQ. NPIS) GO TO
                                222
     IF (COM .EQ. SETS) GO TO
                                153
     IF (COM .EQ. TSSs) GO TO
                                553
     IF (COM .EG. RPMs) GO TO
                                256
     IF (COM .EG, RCPs) GO TO
                               232
     WRITE (UCO, 850) (CARDIM(I, NCOM), I=1,4)
     IF ( NOT CONTIN) STOP
     NCOM # NCOM # 1
     GO TO 200
    STORE # FALSE.
211
     ID4=0
     GD TO 200
212 STORE # TRUE.
     005 OF 00
213 COMSUM = .TRUE.
```

σ

```
GO TO 200
 214 COMSUM . FALSE.
      GO TO 200
 215 POINTS = TRUE.
      GO TO 200
 216 POINTS # .FALSE.
      GO TO 200
 217 RHS # TRUF.
      GO TO 200
 218 RHS . FALSE
      GO TO 200
  219 PSOL = TRUE.
      GO TO 200
 220 PSOL . FALSE.
      GO TO 200
  221 PIND = TRUE.
      GD TO 200
  222 PIND . FALSE.
      00 TO 200
223
      CONTINUE
      TSS COMMAND IS FOR THE AMES! VERSION ONLY. IT ALLOWS COMMANDS
      TO BE GIVEN TO THE OPERATING SYSTEM FROM THE PROGRAM.
      READ (UCI, 806) TSSCOM
      CALL OBEY(80, TSSCOM)
      GO TO 200
Ċ
      HALT
  225 IF (DPEN6) ENDFILE U6
      IF (DPEN6) CALL OBEY (16, 16 MRELEASE FT04F001 )
      WRITE(UCO,855)
      60 TO 999
926
      CONTINUE
      RPH -- RESTORE PRESSURE MODES
```

```
Ĉ.
       KK2 s KK
      NMAX2 = NMAX
      IF (MODES, GT.O , AND, SYM) GO TO 228
      DO 227 IB1, NCOLSB
227
       INDCOL(I)=I
       NCOL SABNCOL SB
       NATINCOI SB
       GO TO 200
558
       CONTINUE
C
C ... . MORE MODES ARE AVAILABLE THAN REQUIRED, I.E., SYMMETRIC WING WITH BOTH
C....SYMMETRIC AND ANTISYMMETRIC MODES AVAILABLE
       KL=1
       IF (NTYPE.LT.O) KL=2
       NCOLSA = 0
       DO 554 KEKL'KK'S
       ImPP+(K+1)
       DO 229 P#1 PP
       NCOLSA ENCOLSA . 1
       INDCOL(NCOLSA) = P+1
229
       CONTINUE
       NZENCOLSA
       60 TO 200
C
535
       CONTINUE
       RCP -- - RESTORE ALL CONTROL POINTS
       £1 =0
       L2*0
       13=0
       Listi(i) = 0
       LIST2(1) = 0
       PPNFWEPP
       MMNEwaMM
       NROWSAENROWSB
Ċ
```

```
C....FOR ANTISYMMETRIC CASES ONLY THE CONTROL POINTS AT THE CENTERLINE
C.... HAVE TO BE DELETED! CONTROL POINTS WILL BE AT THE CENTERLINE
C.... IF MM IS OOD (MOD(MM,2)=1).
      IF(MODES,LT.0) NROWSABNROWSA-MOD(MM,2)+PP
      NI # NROWSA
      DO 233 Im1.NROWSA
233
      INDROW(I)=1
      GO TO 200
C
      CONTINUE
  235 CONTIN = .TRUE.
      00 TO 200
C
      DEM ---- DELETE CHORDWISE MODES
C
      NMAX2 IS THE NEW NUMBER OF CHORDWISE MODES
  340 IF (CONV) WRITE (UCO, 865) NMAX2, NMAX
      READ(UCT,810) NMAX2
      (SXAMN, XAMN) ONIM = SXAMN
      IF (NMAXP.EQ.NMAX) GO TO 200
      TF(NMAX2.GT.0) GO TO 344
      IF (BATCH) CALL STOPZ (U6, ) INCORRECT VALUE FOR NMAX2 1,
     1FLDAT(NMAX>))
      WRITE(UCO:867)
      NCOM & NCOM . 1
      005 OT 00
  344 3 = 0
      IADD m n
      I + SXAMN = XAMI
  346 DO 348 I m IMAX, NMAX
      J = J + 1
      L = I + IADD
      INDDEL(J) = L
      IF (INDDEL (J) .EQ. NCOLSH) GO TO 350
  348 CONTINUE
      IADD = IADD + NMAX
       60 TO 346
  350 CALL KRUNCH(J, INDDEL, NZ, INDCOL, NCOLSA)
      No = NCOLSA
```

```
GO TO 200
    DSM===DELETE SPANNISE MODES
    KK2 IS THE NEW NUMBER OF SPANWISE MODES, ALL
    COLUMNS TO THE RIGHT OF KK2 * NMAX WILL BE DELETED.
360 IF(CONV) WRITE(UCO,870) KK2,KK
    READ(UCI,810) KKZ
    KKS = MINO(KK*KKS)
    IF (KK2.FD.KK) GO TO 200
    IF(KK2.GT.0) GO TO 364
    IF (CONV) GO TO 362
    CALL STOP2(U6.1 INCORRECT VALUE FOR KK2 1,FLOAT(KK2))
362 WRITE(UCD, 874)
    NEOM & NEOM - 1
    005 OT 00
364 IF (MODES, GT. O) LX B KK2 + NMAX + 1
    IF(MODES, E0.0) Lx # ((KK2+1)/2) + NMAX+1
    IF (MODES.LT.O) LX = (KK2/2) +NMAX+;
    J = 0
    DO 367 I & LY, NCOLSB
    J = J + 1
    INDDEL(J) = I
367 CONTINUE
    60 TO 350
    DCP --- DELETE CHORDWISE POINTS
    PDEL IS AN INTEGER ARRAY OF NOT MORE THAN 17
    CHORDWISE POINTS TO ME DELETED! MUST BE
    IN ASCENDING ORDER'
370 IF (CONV) WRITE (UCD, 875)
    READ(UCI,876) (PDEL(I), I=1,17)
    IF(PDEL(1) .EG.0) GO TO 200
    DO 373 I = 1.17
    IF (POEL (1) EQ. 0) GO TO 372
    L1 = L1 + 1
    LISTI(LI) # PDEL(I)
    LIST! IS AN ARRAY CONTAINING THE INDICES OF DELETED
    CHORDWISE POINTS:
    GO TO 373
```

```
372 LAST = I = 1
        GO TO 374
    373 CONTINUE
        LASTE17
    374 PPNEW . PPNEW - LAST
        N1 # 0
        00 376 I = 1.NRECDS
        DO 376 K = 1, LAST
        N1 = N1 + 1
        IPDINT # PP * (I=1) + PDEL(K)
    376 INDDEL(N1) = IPOINT
    384 CALL KRUNCH(N1, INDDEL, N3, INDROW, NROWSA)
        NE MROWSA
        005 OT Un
        DSP -- DELETE SPANWISE POINTS
        MDEL IS AN INTEGER ARRAY OF NOT MORE THAN 17
        SPANWISE POINTS TO BE DELETED IN ASCENDING ORDER.
    390 IF (CONV) WRITE (UCO.877)
70
        TO DELETE THESE POINTS INCREMENTS OF PP ARE
        ADDED TO REACH POINT (NRECD-1) TIMES AND THE
        RESULTS STORED IN THE INDDEL ARRAY. SUBROUTINE
  C
        KRUNCH IS THEN CALLED TO DELETE THESE POINTS.
        READ(UCI,876) (MDEL(I), Im1,17)
        IF(MDEL(1) .EQ.0) GQ TO 200
        N1 = 0
        00 394 I = 1.17
        IX - MDEL(1)
        IF(IX.#Q.0) GO TO 384
        TF(SYM.AND.IX.GT,MIDDLE)GO TO 394
        MMNEW - MMNEW - 1
        IF(IX.NE.MIDDLE, AND.SYM) MMNEW & MMNEW - 1
        T5 = T5 + 1
        Lista(L2) = tx
        Lx = (1x-1) + PP + 1
        JX m IX + PP
        00392J = Lx.Jx
        N1 = N1 + 1
    392 INDDEL(N1) # J
```

```
394 CONTINUE
      GO TO 384
      DPP -- DELETE PARTICULAR POINT
      READ INDICES OF POINTS TO BE DELETED
  398 IF (CUNV) WRITE (UCO, 878)
      READ (UCI, 810) P.M.
      L3 # L3 + 1
      LIST3(1,L3) = P
      LIST3(2,L3) = M
      INDDEL(1) = (M=1) + PP + P
      N1 = 1
      GO TO 384
C
      START
  400 IF (NROWSA.GE.NCOLSA) GO TO 420
      IF (BATCH) CALL STOP2 (U6.1 HORF UNKNOWNS THAN EQUATIONS!,
     IFLOAT (NROWSA))
      PAUSE IMORE UNKNOWNS THAN EQUATIONS!
      GD TO 200
C
  420 IF( NOT STORE) GO TO 430
C
      CALL OREY (22,24HDDEF FT09F001,, IDFILE
C
      REWIND U20
      READ(U20) IDA, IDB, IDC, ID4
      104 = 104 + 1
      REWIND U20
      WRITE (U20) IDA, IDB, IDC, ID4
      FNDFILE UZO
      CALL OBEY( 16,16HRELEASE FT09F001)
      IF (ODISK.NE.O) WRITE(UCO.932) ID4
C
       WRITE HEADING INFORMATION
  430 WRITE (U6,886) (TITLE (I), I=1, NTITL), ID1, ID2, ID3, ID4,
      1JJ, UNSYM, MODES, NTYPE, PPNEW, MMNEW, NMAX2, KK2,
     2DELTAO, MACH, (BCS(I), I=1,10), (BCAS(I), I=1,10)
       WRITE (U6,812)
```

```
C
      WRITE SUMMARY OF COMMANDS
      IF (.NOT. COMSUM) GO TO 440
      WRITE (U6,887)
      DO 435 J = 1 NCOM
      WRITE(U6,807) (CARDIM(I,J), 1 = 1,4)
  435 CONTINUE
C
      SORT DELETED INDICES
  440 IF (_NOT_POINTS) GO TO 477
      IF(L1.LE.1) GO TO 444
      IX = L1
      K = L1 - 1
      DO 442 J = 1,K
      IX = IX - 1
      DO 442 L = 1.1x
      7 E L + 1
      IF(LISTI(L).LE.LISTI(I)) GO TO 442
      HOLD = LIST(L)
      LISTI(L) = LISTI(I)
      LISTI(I) = HOLD
  442 CONTINUE
  444 IF (L2.LE.1) GO TO 470
      IX = L2
      K = L2 - 1
      DD 446 J = 1, K
      IX m IX = 1
      DO 446 L = 1, IX
      I = L + 1
      IF(LIST2(L), LE, LIST2(I)) GO TO 446
      HOLD = LIST>(L)
      LISTP(L) = LISTP(I)
      LISTA(I) = HOLD
  446 CONTINUE
C
      WRITE OUT CHORDWISE CONTROL POINTS
  470 WRITE (U6,910)
      IX # 1
      DO 473 I = 1.PP
```

```
IF(LIST1(IX).NF.I) GO TO 472
     IX = IX + 1
     GO TO 473
 472 WRITE(U6,906) CHICP(I)
 47% CONTINUE
     WRITE OUT SPANWISE CONTROL POINTS
     WRITE (U6, 912)
     TX = 1
     DO 475 I # 1, NRECDS
     IF(LIST2(IX),NE,I) GO TO 474
     IX = IX + 1
     GO TO 475
 474 WRITE(U6,906) ETACP(I)
 475 CONTINUE
     IF(L3.EQ.0) GO TO 477
      WRITE OUT DELETED CONTROL POINTS
     WRITE (U6,914)
      D0 476 T = 1.13
      J = LIST3(1,1)
      K = L1ST3(2,1)
 476 WRITE (U6, 915) CHICP (J), FTACP (K)
C
      READ BOUNDARY CONDITION FILE
  477 12ERO . 0
      1F(SKIP) GO TO 486
C
      TEND & NUMBER OF RIGHT HAND SIDES
C
      IF(NTYPE.GE.O) IEND = NSYM
      IF (NTYPE.LT.O) IEND = NASYM
      TF(ASYM) TEND # NSYM + NASYM
      ISTOP = IEND
      IF(NTYPE_GT_0) ISTOP = NSYM + NASYM
      BOTH SETS OF BOUNDARY CONDITIONS ARE READ IN AT THE
      SAME TIME IF BOTH TYPES OF SOLUTIONS ARE REQUIRED.
      THIS ELIMINATES THE NEED TO REWIND THE BOUNDARY CONDITION
C
      FILE FOR SUBSEQUENT CASES OF THE SAME CONFIGURATION.
```

```
C
      IX = NROWSB
      00 479 1 = 1.1970P
      IF(NTYPE.NE.1) GO TO 479
      IF(I.GT.NSYM) IX = MMPA + PP
  479 READ(UB)(ALFA(K,I),Kai,IX)
  480 IF(,NOT,RHS) GO TO 486
      WRITE BOUNDARY CONDITONS
      WRITE (Uh. 898)
      DO 484 II = 1.1END
      I = IZERO + II
      WRITE (U6,897) I
      J ≢ j
      K = PP
      DO 483 M = 1,NRECDS
      WRITE(U6.899) (ALFA(L,I),LaJ,K)
      J = J + PP
  483 K# K + PP
      WRITE(U6,812)
  484 CONTINUE
  486 IF(.NOT.PIND) GO TO 491
      WRITE OUT INDCOL, INDROW
      WRITE (U6,890)
      WRITE (U6,892) (INDCOL(J), J=1, NCOLSA)
      WRITF (U6,894)
      WRITE (U6,892) (INDROW(J), Js., NROWSA)
      CALL EQUATION SOLVING SUPROUTINE
  491 NKTP = NCOLSA + IEND
      WRITE (U6,933) NROWSA, NCOLSA
      CALL SOLVIT (NCOLSB, NCOLSA, NROWSB, NROWSA, IEND, READA,
     1 IFHT, U11, INDCOL, INDROW, NRECDS, INVERS, A, ALFA, IZERO, NB, NX,
     2NAINY, ATA, AR, IL, X, AINY, RMSRES, DET, IERR, NKTP, NROWS)
      IF (IERR. NE. 0) CALL STUP2 (U6,
     1' ERROR IN EQUATION SOLVER, IERR IS '.
     2FLOAT(IFRR))
C
```

```
WRITE (U6,895) DET
      SOLVIT DOES NOT CALCULATE RESIDUALS (YET).
      WRITE(UCO+903)
      DO 495 I = 1, IEND
      WRITE(UCO, 930) I, RMSRES(I)
C 495 CONTINUE
C
      IF(.NOT.PSOL) GO TO 512
C
      PRINT SOLUTIONS FIVE CASES AT A TIME
      IF (IND.NE.1) GO TO 503
      WRITE(U6,902)
     GO TO 504
  503 IF (ASYM) WRITE (U6, 900)
      IF (SYM. AND. NTYPE.GE. 0) WRITE (U6, 904)
      IF (SYM. AND. NTYPE.LT. 0) WRITE (U6, 902)
  504 CONTINUE
      DO 511 JJJ# 1, IEND.5
      CONGI, P+CCC) ONIM = PC.
      WRITE (U6, 901) (CASE, JK, JK#JJJ, J4)
      ICOUNT = n
      DO 505 II = 1.NCOLSA
      IF(ICOUNT.FQ.0) WRITE(U6,812)
       ICOUNT # ICOUNT + 1
      IF (ICOUNT EQ NMAX2) ICOUNT a o
  505 WRITE(U6,907)(II,(X(II,JK),JK#JJJ,J4))
  511 CONTINUE
  512 IF ( NOT STORE) GO TO 518
Ċ
       STORE RESULTS
      IF BOTH SYMMETRIC AND ANTIYSMMETRIC SOLUTIONS ARE TO
      STORED BYPASS OPENING FILE AND WRITING TITLE INFORMATION.
      IF (IND.EQ.1) GO TO 513
    ... BNKFIL IS FOR AMES! TSS VERSION RNKFIL ISSUES CONTROL CARDS TO THE TSS
C.... OPERATING SYSTEM TO DEFINE (DDEF) THE SOLUTION FILE.
```

```
CALL BNKFIL(ID1, ID2, ID3, ID4)
      WRITE(U12)ID1, ID2, ID3, ID4, TITLE, SYM, NSYM2, NASYM2,
     1(BCS>(1), I=1,10), (BCAS>(1), I=1,10), NMAX2, KK2, JJ,
     2PPNEW, MMNEW, NROWSA, DEL TAO, EPS, MACH
  513 DO 514 I = 1. IEND
  514 WRITE(U12)(X(J,I),J=1,NCOLSA)
  518 IF(NTYPE.LE.O) GO TO 550
      CASE WHERE THE WING IS SYMMETRIC AND SOLUTIONS ARE
C
      TO BE OBTAINED FOR BOTH SYMMETRIC AND ANTI-SYMMETRIC
      BOUNDARY CONDITIONS
C
      IF(IND.EG.1) GO TO 540
C
      ADD NMAX TO EACH ELEMENT OF (INDCOL) TO OBTAIN
C
      ANTISYMMETRIC MODES
      DO 522 I = 1.NCOLSA
  522 INDCOL(I) = INDCOL(I) + NHAX
C
      IEND = NASYH
      IND # 1
      IZERO . NSYM
      IF(MOD(KK2,2).NE.O) NCOLSA # NCOLSA-NMAX2
      NCOLSB REMAINS THE SAME
C
      IF (MMP.EG. MMPA) GO TO 526
C
Ĉ
      DELETING CONTROL POINTS ON CENTERLINE.
      A DIRECT COUNT OF POINTS ON THE CENTERLINE IS
      NECESSARY SINCE THE DPPOINT COMMAND MAY HAVE BEEN
      USED! NUMCL - NUMBER CURRENTLY ON THE CENTERLINE.
      NUMCL # 0
      JMIN = NROWSB=PP+1
      IMIN = MAXA(NROWSA=PP++++)
      DO 525 J = JMIN,NROWSB
      DO 523 I = IMIN, NROWSA
      IF(J.EG.INDROW(I)) GO TO 504
523
      CONTINUE
      GO TO 525
  574 NUMCL & NUMCL + 1
```

```
525 IMIN # MINO(IMIN+1, NROWSA)
        NROWSA - NROWSA - NUMCI
        NROWSB - NROWSB - PP
        NRECDS . NRECDS . 1
    526 CONTINUE
        BACKSPACE THE INFLUENCE MATRIX FILE TO THE REGINNING
        OF THE INFLUENCE MATRIX.
  C
        REWIND U11
       READ (U11)
  C
        IF SKIP . TRUE. BYPASS READING OF BOUNDARY
                  CONDITION FILE
        IF (SKIP) GO TO 486
        60 to 486
    546 CONTINUE
  C
        NOW THAT THE ANTISYMMETRIC SOLUTIONS HAVE BEEN
        OBTAINED AND (IF REQUIRED) STORED, THE
77
        AFFECTED VARIABLES WILL BE RESET TO VALUES APPROPRIATE
        FOR FURTHER SOLUTIONS TO THE SYMMETRIC CASES
        IEND = NSYM
        IND m a
        IF(HOD(KK2,2).NE.O) NCOLSA * NCOLSA + NMAX2
        DO 542 I # 1.NCOLSA
    542 INDCOL(I) = INDCOL(I) = NMAX
        IF (MMP.EQ.MMPA) GO TO 546
        NROWSA . NROWSA . NUMCL
        NROWSB = NROWSB + PP
        NRECDS # NRECDS + 1
    546 CONTINUE
    550 CONTINUE
  C
  C
        IF (STORE) ENDFILE U12
        IF (STORE) WRITE (U6,885)
  C
        AT THIS POINT THE SOLUTION(S) HAVE BEEN OBTAINED
  C
        AND (IF REGUIRED) STORED ON THE SOLUTION FILE.
```

```
IF MORE SOLUTIONS ARE TO BE OBTAINED WITH THE CURRENT
        INFLUENCE MATRIX, U11 WILL HAVE TO BE REWOUND AND
 C
 C
        SPACED TO THE REGINNING OF THE INFLUENCE MATRIX.
        THE PROGRAM ASSUMES THIS IS THE CASE UNLESS THE NEXT
 C
        COMMAND IS HALT, NEW, OR KNEW
        WRITE (U6,888)
        IF(CONV) WRITE(UCO,845)
        NCOM # 1
        READ (UCI, 805) (CARDIM (I, NCOM), I#1, 4)
        COM = CARDIM(1, NCOM)
        IF (COM .EU. HALS) GO TO 225
        IF (COM LEG. NEWS) GO TO
                                  17
        IF (COM .EQ. KNES) GO TO
                                  17
        SKIP . TRUE.
        NCOM # 1
 •
        REWIND U11
        READ (U11)
00
        WRITE (U6,812)
        GO TO 216
    799 FORMAT(L1)
    BOI FORMAT(1H , 'ENTER BATCH')
    BOS FURMATICAS)
        FORMAT(20A4)
  806
    BOT FORMAT (1H .4A3)
    810 FORMAT(1615)
    B12 FORMAT(1H )
    BIS FORMAT (IH , LENTER ODISKI)
    820 FORMAT(IH , FNTER IDD1, IDD2, IDD3 )
    840 FORMAT(1H , LENTER VALUE FOR NTYPE, O FOR SYMMETRIC, 1, 1%,
       1:-1 FOR ANTI-SYMMETRIC, 1, 1 FOR HOTH! )
    845 FORMAT(1H , 1+1 )
    850 FORMAT (1H . LUNRECOGNIZED COMMAND 1,443 )
    855 FORMAT(1H , PROGRAM TERMINATED BY HALT COMMAND!/)
    865 FORMAT(IH JIENTER NEW NUMBER OF CHORDWISE MODES!,
       11x, OLD VALUE IS:, 15, | ORIGINAL VALUE WAS:, 12 |
    BAT FORMAT(IH , INCORRECT VALUE FOR NMAX>. AT + SIGNI,
```

```
11x, TREENTER COMMAND DCM 1 )
870 FORMAT (1H , TENTER NEW MAXIMUM NUMBER OF SPANWISE HODES',
   11x, OLD MAXIMUM IS 1,12/1 ORIGINAL VALUE WAS 1,12/)
874 FORMAT (1H , I INCORRECT VALUE FOR KK). AT + SIGN 1,
   IIREENTER COMMAND DSMI )
875 FORMAT (1H , FENTER CHORDWISE POINTS TO BE DELETED 1,
   11X, 117 MAXIMUM IN ASCENDING URDER! )
876 FORMAT(1715)
877 FORMAT (1H , LENTER SPANWISE CONTROL POINTS TO RE!,
   11x, DELETED, 17 MAXIMUM ASCENDING ORDER! )
878 FORMAT (1H , 'ENTER INDICES OF THE PARTICULAR 1,1X)
   1 POINTS TO BE DELETED -- P.M. )
BB1 FORMAT(//!OANTISYMMETRIC MODES ARE NOT AVAILABLE!!
   12x, PROCEEDING WITH JUST SYMMETRIC MODES. 1//)
BB2 FORMAT(//10SYMMETRIC MODES ARE NOT AVAILABLE. 1,2X,
   TIPROCEEDING WITH JUST ANTISYMMETRIC MODES!//)
885 FORMAT (1HO, +SOLUTION FOUND AND STORED+,/)
886 FORMAT (1H1/) DETERMINATION OF BNK COEFFICIENTS:/
   11x,2044//! ID1 # 1,13/! ID2
                                        = 1,13/,
   1: 103 # 1,13/1 1D4 # 1,13/,1 JJ
                                                 # 1,13/,
   2: UNSYM = 1,13/,1 HODES = 1,13,/1 NTYPE = 1,
   SIS/! PPNEW # 1, IT/! MMNEW # 1, IS/! NMAX> # 1,
   413/1 KK2 = 1,13/1 DELTAO = 1,F8,4/1 MACH = 1,
   5F8,4/1 BCS = 1,10L1/1 BCAS = 1,10L1/)
887 FORMAT(1H , ISUMMARY OF COMMANDS!,/)
    FORMAT(//! FINISHED!/)
890 FORMAT(1HO, INDICES OF COLUMNS TO BE RETAINED!/)
892 FORMAT(7(1X,13,3X))
894 FORMAT (1HO, INDICES OF ROWS TO BE RETAINED! , /)
895 FORMAT(/ THE DETERMINANT OF (A-TRANSPOSE) +A = 1,
   1E15.8/1
BOT FORMAT (1HO, CASE 1, 12/)
898 FORMAT (1HO, BOUNDARY CONDITIONS AT ORIGINAL CONTROL POINTS),
   1/1 (L.E. TO T.E.. RIGHT TIP TO LEFT TIP) 1/3
899 FORMAT(1H0,8(F10,5,3X))
900 FORMAT (1HO, ISOLUTION FOR UNSYMMETRIC CASES 1/)
901 FORMAT(1H0, 2X, 5(5X, 44, 13, 1X))
90> FORMAT (1HO, ISOLUTION FOR ANTI-SYMMETRIC CASESI/)
```

79

```
C 903 FORMAT(/! CASE!,5X, !RMS RESIDUAL!/)
    904 FORMAT (1HO, ISOLUTION FOR SYMMETRIC CASESI/)
    906 FORMATCIH F10.51
    907 FORMATISH , 13, 1x, 51710.7, 3x))
    910 FORMAT(1H0, CHORDWISE CONTROL POINTS USED!/)
    912 FORMAT(1HO. SPANWISE CONTROL POINTS USED)./)
    914 FORMAT(1HO, SPECIFIC POINTS DELETEDI/: CHICPI,
       110x . 'ETACP'/)
    915 FORMAT(1H ,F8.5,9X,F8.5)
    930 FORMATIZX, 12,7X, F10.65
  931
        FORMAT( | OUTPUT 18 ON ...OUTPUT.SOLVR.N!, 11,3H...)
       FORMAT(1 ID4=1,15)
  932
        FORMAT( NUMBER OF CONTROL POINTS #1,15/
  933
               I NUMBER OF PRESSURE MODES #1, 15/)
    999 STOP
        END
        SUBROUTINE SOLVIT (NCOLSB, NCOLSA, NROWSB, NROWSA, NRHSS, READA, IFMT,
       INUNIT.INDCOL.INDROW.NRECD.INVERS.A.B.IZERO.NB.NX.NAINV.
       ZATA_AR,IL,X,AINV,RMSRFS,DET,IFRR,NKTP,NROWS)
ō c
 C
   THIS SUPPOUTINE SOLVES A SET OF SIMULTANEOUS EQUATIONS
 C (A)(X)=(5) AND/OR DETERMINES THE INVERSE MATRIX FOR A SQUARE OR
   RECTANGULAR (A) MATRIX IN THE LEAST SQUARFS SENSE USING
 C HOUSEHOLDER'S METHOD (UNITARY TRIANGULARIZATION OF A NON-
 c symmetric matrix; J. assoc. comp. mach. 5, 1958).
 C THE (A) MATRIX CAN EITHER BE INPUT THROUGH THE ARGUMENT | IST
   OR READ FROM AN EXTERNAL DEVICE. IN EITHER CASE THE PROGRAM HAS
 C THE CAPABILITY OF STRIKING OUT ROWS AND/OR COLUMNS REFORE DETER-
    MINING THE SOLUTION AND/OR THE INVERSE.
 e INPUT
 C NCOLSB . NUMBER OF COLS HEFORE DELETION OF UNWANTED COLS
 C NCOLSA & NUMBER OF COLS, AFTER DELETION OF UNWANTED COLS.
 C NROWSB & NUMBER OF ROWS BEFORE DELETION OF UNWANTED ROWS.
 C NROWSA = NUMBER OF ROWS AFTER DELETION OF UNWANTED ROWS.
 C NRHSS & NUMBER OF RIGHT HAND SIDES.
  C READA = LOGICAL VARIABLE WHOSE TRUTH CAUSES THE (A) MATRIX
```

```
TO BE READ FROM AN EXTERNAL DEVICE.
   TFMT
          = FORMAT INDICATOR (READA=.TRUE.).
            n MEANS UNFORMATTED
               MEANS FORMAT (8F10.0)
            2 MEANS FORMAT (5F15.0)
            3 MEANS FREE FORMAT (8F) (IF SUPPORTED BY COMPILER).
            ANYTHING ELSE CAUSES A RETURN WITH TERR#1
          m FORTRAN UNIT NUMBER FROM WHICH TO READ (A) (READAM
   NUNIT
            .TRUE.).
  (INDCOL) = INDICES OF COLUMNS TO BE RETAINED.
 (INDROW) # INDICES OF ROWS
                             TO BE RETAINED.
   NROWS - THE NUMBER OF ROWS STORED IN EACH LOGICAL RECORD
            OR THE NUMBER OF ROWS YOU WISH TO PROCESS AT ONE TIME
            (READAm.TRUE.) OR THE FIRST DIMENSION OF (A) IN THE
            PROGRAM WHICH DETERMINED (A) (READAE, FALSE,).
          = THE NUMBER OF COLUMNS OF ATA. SHOULD BE SET IN CALLING
   NKTP
            PROGRAM TO NCLOSA + NRHSS FOR INVERSA FALSE OR TO THO
            TIMES NOOLSA + NRHSS FOR INVERSA.TRUE.
          * THE SET OF RIGHT HAND SIDES BEFORE STRIKING OUT UN-
  (8)
            WANTED ROWS (B) WILL NOT HE DESTROYED
          m THE FIRST DIMENSION OF (A) IN THE PROGRAM WHICH DETERM
   NA
            MINED (B).
   NX
          # THE FIRST DIMENSION OF , x1 IN THE PROGRAM IN WHICH
            (X) WILL BE USED.
          IN THE FIRST DIMENSION OF (AINV) IN THE PROGRAM IN WHICH
   NAINV
             (AINV) WILL BE USED.
          NUMBER OF LOGICAL RECORDS OR NUMBER OF TIMES YOU WISH TO GO
            THROUGH READ LOOP! NRECD TIMES NROWS MUST BE EQUAL TO
            NROWSH PLUS 0 TO ROWS-1
   IZERO = COLUMN OF B ARRAY WHERE RIGHT HAND SIDES FOR
            THIS CASE BEGIN
   OUTPUT
          # THE SOLUTION. IT HAS NCOLSA ROWS AND NRHSS COLUMNS.
C (X)
  (AINV)
          # THE LEAST SQUARE INVERS OF (A) AFTER THE REQUESTED
            ROWS AND COLUMNS ARE DELETED. (AINV) HAS NCOUSA ROWS
            AND NROWSA COLUMNS!
·c (RMSRES): THE SQUARE ROOTS OF THE AVERAGE SQUARED ERRORS FOR EACH
```

```
SET OF RIGHT HAND SIDES.
            # THE DETERMINANT OF THE LEAST SQUARE MATRIX.
    DET
    IERR
            ■ ERRUR CODE
                MEANS NO ERROR.
 Ĉ
               MEANS READA: TRUE, AND IFMT(WAS NOT 0,1,2, OR 3,
 C
             > MEANS THERE WERE FEWER EQUATIONS THAN UNKNOWNS
                 (NROWSA.LT.NCOLSA).
              REANS NO LESS THAN NROWSE
    OTHER ARGUMENTS
           * STORAGE SPACE FOR PERFORMING CALCULATIONS. THE NUMBER
 C (ATA)
              OF ROWS IS NOOLSA AND THE NUMBER OF COLUMNS
              IS NCOLSA+NRHSS (INVERSE.FALSE.) OR NCOLSA+
              NRHSS+NROWSA (INVERS#, TRUE.).
            * STORAGE SPACE. THE NUMBER OF ELEMENTS USED * THE
    (AR)
              NUMBER OF COLUMNS OF (ATA)
            = STORAGE SPACE. THE NUMBER OF ELEMENTS USED = NCOLSA.
   (IL)
    OTHER NOTES!
N C
        THERE IS A STORAGE ADVANTAGE IN THIS PROGRAM SINCE
         ONLY 1 ROW OF (A) NEEDS TO BE IN CORE AR ONE TIME.
    2. (INDCOL) WILL BE COMPUTED AUTOMATICALLY IF NCOLSAENCOLSB.
         (INDROW) WILL BE COMPUTED AUTOMATICALLY IF NROWSARNROWSB.
     3.
         NB SHOULD BE .GE. NROWSB.
         IF READAR FALSE .. THEN NROWS SHOULD BE .GE. NROWSB.
 C
        LOGICAL READA, INVERS
        DIMENSION A(NROWS, NCOLSB), B(NB, NRHSS), ATA(NCOLSA, NKTP),
       1AR(NKTP), IL(NCOLSA), INDCOL(NCOLSA), INDROW(NROWSA), X(NX, NRHSS),
       2AINV/NAINV, NROWSA), RMSRES(NRHSS)
    810 FORMAT (8F10.0)
    820 FURMAT(SF15.0)
    830 FORMAT(8F10.0)
```

```
¢
      ERROR CHECKS
      IF (READA) GO TO 1
      NRECD # 1
      GO 10 2
    1 IE(IFMT_LE_3_AND_IFMT_GE_0) GO TO 2
      IERR = 1
      RETURN
    2 IF (NB GE NROWSB) GO TO 3
      IERR # 3
      RETURN
    3 IF (NROWSA, GE, NCOLSA) GO TO 5
      TERR B 2
      RETURN
    5 IF (NCOLSA, NE. NCOLSH) GO TO 7
      DO 6 1 # 1.NCOLSA
    6 INDCOL(I) = I
    7 IF (NROWSA. NE. NROWSB) GO TO 9
      DO B I = 1.NROWSA
    A INDROW(I) = I
       INITIALIZATION
       CLEAR ATA ARRAY
    Q DO 10 J = 1.NCOLSA
      DO 10 K # 1, NKTP
    10 ATA(J,K) = 0.0
       TRSTOP # NROWS
       IXX = IZERO + 1
       JXX = IZFRO + NRHSS
       IRBEGN = 1
       IPTROW = 1
       IX = NCOLSA + NRHSS + 1
       INV # IX
       IFMTCK = IFMT + 1
       READ IN ONE LOGICAL RECORD OR AS MANY ROWS AS YOU WISH TO
       OPERATE ON AT A TIME
       DO 200 K # 1, NRECD
       IP(.NOT.READA) GO TO 40
```

```
ICHECK - NROWSB-/K-1)*NROWS
        IEND = MINO(NROWS, ICHECK)
        GO TO (19,20,21,22), IFMTCK
        CONTROL SHOULD NEVER GET TO HERE
  C
        STOP 13
     19 READ(NUNIT)((A(L,N),Nai,NCOLSB),Lai,IEND)
     20 READ(NUNIT, 810) ((A(L, N), N=1, NCOLSB), Lai, TEND)
        60 TO 26
     21 READ(NUNIT, 820) ((A(L, N), N=1, NCOLSB), L=1, IEND)
     22 READ(NUNIT,830)((A(L,N),NB1,NCnLSB),LB1,IEND)
        CHECK TO BE SURE WE WANT TO RETAIN AT LEAST ONE ROW
     26 DO 30 J # IRBEGN, IRSTOP
        IF (INDROW(IPTROW).FQ.J) GO TO 40
     30 CONTINUE
        GO TO 190
  C
        REGIN HOVING ELEMENTS TO AR ARRAY CHECKING THAT THIS A ROW AND
æ C
        COLUMN WE WISH TO RETAIN!
     40 1ROW # 1
        DO 170 J = IRBEGN_IRSTOP
        IF (IPTROW GT NROWSA) GO TO 170
        IF (INDROW(IPTROW).NE.J) GO TO 170
        Mæ1
        00 50 L = 1.NCOLSB
        IF (M.GT.NCOLSA) GO TO 50
        IF (IND OL (M). NE.L) GO TO 50
         AR(M) m A(IRnW,L)
        M = M+ 1
     So CONTINUE
        I = INDROW(IPTROW)
        no 60 L # IXX.JXX
         AR(M) = B(I,L)
     60 M = M+1
        IPTROW . IPTROW . 1
        IF ( NOT , INVERS) GO TO 75
         DO 70 L = TX.NKTP
     70 AR(L) = 0.0
```

```
AR(TNV) = 1.0
        INV m INV + 1
 C
     75 00 90 I = 1, NCOLSA
        R = SQRT(ATA(I,I)**2 + AR(I)**2)
        IF (R.EU.O.O) GO TO 90
        C = ATA(I,I)/R
        S = AR(I) / R
        DO 80 L = 1.NKTP
        T2 & C * ATA(I,L) + S * AR(L)
        AR(L) = -S * ATA(I,L) + C * AR(L)
     ST # (Jallata 08
     90 CONTINUE
    170 IROW # IROW + 1
        IF (READA) GO TO 190
        60 TO 205
    190 IRBEGN # IRSTOP + 1
        IRSTOP # IRSTOP + IEND
    200 CONTINUE
ص دن
ح
    205 II # 1
        no 220 I = 1,NCOLSA
        IF (ATA(I, I) . LE. 0.0000001) GO TO 210
        IL(I) m II
        11 = 11 + 1
        00 TO 22n
    210 IL(I) = 0
    220 CONTINUE
        DD 365 J # 1,NRH$5
         NKTJ = NCOLSA + J
         DO 300 I # 1, NCOLSA
    300 AR(I) = 0.0
         II & NEOLSA
         DO 340 I # 1.NCOLSA
         IF(IL(II)_LE_0) GO TO 340
         JI = IL(II)
         IF(II=NCOLSA) 310,330,350
    310 \text{ IK} = \text{II} + 1
         DO 320 K = IK, NCOLSA
```

```
320 AR(II) = AR(II) = ATA(JI,K) + AR(K)
 330 AR(II) = (AR(II) + ATA(JI, NKTJ))/ATA(JI, II)
 340 II m II - 1
 350 CONTINUE
     DO 360 I # 1.NCULSA
     (1)RA * (L_1)X
 360 CONTINUE
 365 CONTINUE
     DET # 1.
      DO 370 I # 1,NCOLSA
 370 DET # DET * ATA(I.I)
      IF ( NOT INVERS) GO TO 400
      FIND INVERSE
      DO 390 J # 1.NEULSA
      NKTJ m NCOLSA + NRHSS + J
     DO 373 I . 1, NCOLSA
  373 AR(1) = 0.0
      II m NCOLSA
      DO 380 I # 1.NCOLSA
      IF(IL(II)_LE_0_0) GO TO 380
      J1 = IL(I1)
      IF: II-NCOLSA) 375, 379, 385
  375 IK = II + 1
      DO 377 K = IK, NCOLSA
  377 AR(II) = AR(II) = ATA(JI,K) + AR(K)
  379 AR(II) #(AR(II) + ATA(JI, NKTJ))/ATA(JI, II)
  380 II * II ~ 1
  385 CONTINUE
      DO 388 1 # 1, NCULSA.
  (1) FA = (L,I) VNIA 88E
  390 CONTINUE
  400 IERR = 0
      RETURN
      END
      SUBROUTINE KRUNCHINI, INDDEL, NZ, INDEX, NU)
C.... THIS SUPROUTINE COMPUTES THE LOGICAL UNION OF THE SET
C.... OF INTEGERS IN (INDEX) AND THE SET OF INTEGERS NOT
C....IN (INDDEL).
```

```
C.... THE INTEGERS IN (INDDEL) AND (INDEX) ARE ASSUMED TO BE
C....ARRANGED IN ASCENDING ORDER N1 AND N2 ARE THE
NUMBER OF ELEMENTS IN (INDDEL) AND (INDEX), RESPECTIVELY
C....ON RETURN, THE UNION IS STORED IN (INDEX) AND THERE ARE
C....NU ELEMENTS.
C....EXAMPLE
c.... IF (INDDEL) = 2,4,6,8,9,10,15
C....AND (INDEX) # 1,2,3,4,9,10,11,12,
C....THEN ON RETURN (INDEX)=1,3,11,12 AND NUR4.
      DIMENSION INDDELINA
      DIMENSION INDEX(N2)
      N2Jej
      N2M1=N2-1
      NUSN2
      00 20 I=1.N1
      DO 10 Janet, NZ
      KeJ
      IF(INDEX(J),GT,INDDEL(I)) GO TO 15
      IF (INDEX(J).LT.INDDEL(I)) GO TO 10
      NU=NU=1
      IF (J.GE.NZ) RETURN
      DO 8 LEJ, NZM1
      INDEX(L)=INDFX(L+1)
    R CONTINUE
      60 TO 15
   10 CONTINUE
   15 N2ImK
      IF (N2I.GT.N2) RETURN
   20 CONTINUE
      RETURN
      END
      SUBROUTINE STOPZIN, MESAGE, VAL)
      DIMENSION MESAGE(20)
      WRITE(N,1) MESAGE, VAL
      8TOP 13
    1 FORMAT(//// ***** 1,20A4, 1 ***** 1/1 VAL=1,1PE15_7)
      END
```

00